МІНІСТЕРСТВО ОСВІТИ І НАУКИ, МОЛОДІ ТА СПОРТУ УКРАЇНИ ДЕРЖАВНИЙ ВИЩИЙ НАВЧАЛЬНИЙ ЗАКЛАД «ДОНЕЦЬКИЙ НАЦІОНАЛЬНИЙ ТЕХНІЧНИЙ УНІВЕРСИТЕТ» АВТОМОБІЛЬНО-ДОРОЖНІЙ ІНСТИТУТ

Кафедра «Опір матеріалів і будівельна механіка»

# **МЕТОДИЧНІ ВКАЗІВКИ ДО ВИКОНАННЯ ЛАБОРАТОРНИХ РОБІТ З ДИСЦИПЛІНИ «ОПІР МАТЕРІАЛІВ» (ДЛЯ СТУДЕНТІВ НАПРЯМІВ ПІДГОТОВКИ 6.070106 «АВТОМОБІЛЬНИЙ ТРАНСПОРТ» ТА 6.060101 «БУДІВНИЦТВО»)**

# **10/40-2012-04**

Горлівка – 2012

# МІНІСТЕРСТВО ОСВІТИ І НАУКИ, МОЛОДІ ТА СПОРТУ УКРАЇНИ ДЕРЖАВНИЙ ВИЩИЙ НАВЧАЛЬНИЙ ЗАКЛАД «ДОНЕЦЬКИЙ НАЦІОНАЛЬНИЙ ТЕХНІЧНИЙ УНІВЕРСИТЕТ» АВТОМОБІЛЬНО-ДОРОЖНІЙ ІНСТИТУТ

«ЗАТВЕРДЖУЮ» Директор АДІ ДВНЗ «ДонНТУ» М. М. Чальцев  $.20$  p.

Кафедра «Опір матеріалів і будівельна механіка»

# **МЕТОДИЧНІ ВКАЗІВКИ ДО ВИКОНАННЯ ЛАБОРАТОРНИХ РОБІТ З ДИСЦИПЛІНИ «ОПІР МАТЕРІАЛІВ» (ДЛЯ СТУДЕНТІВ НАПРЯМІВ ПІДГОТОВКИ 6.070106 «АВТОМОБІЛЬНИЙ ТРАНСПОРТ» ТА 6.060101 «БУДІВНИЦТВО»)**

# **10/40-2012-04**

### «РЕКОМЕНДОВАНО:»

Навчально-методична комісія факультету «Автомобільний транспорт» Протокол № 9 від 15.06.2012 р. «РЕКОМЕНДОВАНО:» Навчально-методична комісія факультету «Автомобільні дороги» Протокол № 9 від 16.05.2012 р.

«РЕКОМЕНДОВАНО:» Кафедра «Опір матеріалів та будівельна механіка» Протокол № 9 від 07.05.2012 р.

2 УДК 620.10(075)

Методичні вказівки до виконання лабораторних робіт з дисципліни «Опір матеріалів» (для студентів напрямів підготовки 6.070106 «Автомобільний транспорт» та 6.060101 «Будівництво») [Електронний ресурс] / укладачі: М. Н. Чальцев, Л. М. Хникін, В. О. Космак, І. І. Семененко. Електрон. дані. – Горлівка: ДВНЗ «ДонНТУ» АДІ, 2016. – 1 електрон. опт. диск (CD-R); 12 см. – Систем. вимоги: Pentium; 32 MB RAM; WINDOWS 98/2000/NT/XP; MS Word 97-2000. – Назва з титул. екрану.

Укладачі: Чальцев М. Н., д.т.н., проф. Хникін Л. М., к.т.н., доц. Космак В. О., доц. Семененко І. І.

Відповідальний за випуск: Чальцев М. Н., д.т.н., проф.

Рецензент: Мищенко М. І., д.т.н., проф.

© Державний вищий навчальний заклад «Донецький національний технічний університет» Автомобільно-дорожній інститут, 2016

# **ЗМІСТ**

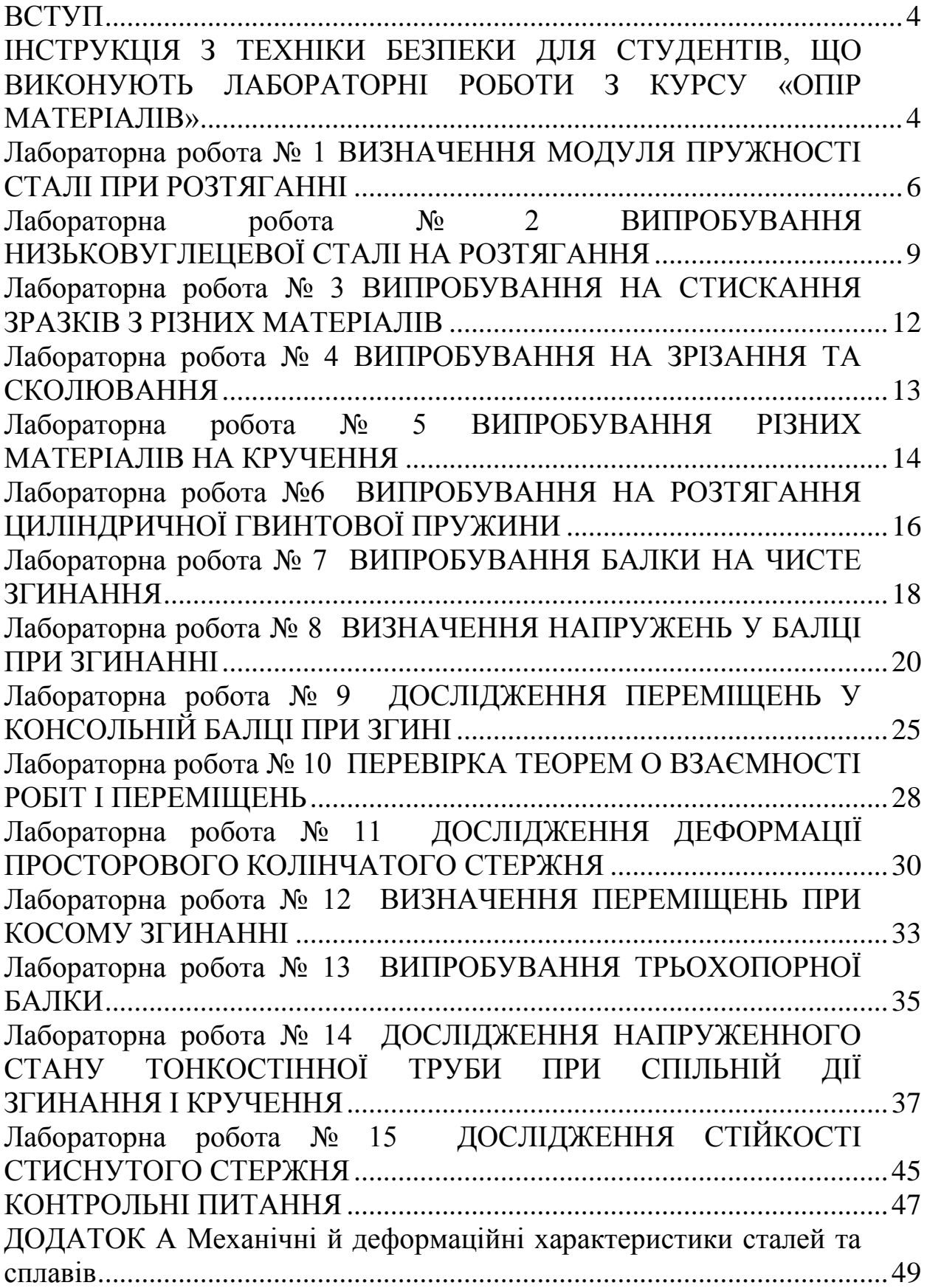

<span id="page-5-0"></span>Сутність науки опору матеріалів становить вивчення принципів і методів розрахунку елементів конструкцій машин і споруд на міцність, жорсткість і стійкість. Достовірність теоретичних висновків і положень про опір матеріалів, отримані розрахункові формули перед використанням на практиці необхідно перевірити за допомогою експерименту. Крім того, для розрахунків необхідне знання фізико-механічних властивостей і характеристик матеріалу, які визначаються дослідним шляхом. Тому при вивченні курсу «Опір матеріалів» проводяться лабораторні роботи, мета яких:

1) перевірка висновків теорії (підтвердження теоретичних положень і висновків);

2) визначення фізико-механічних характеристик конструкційних матеріалів;

<span id="page-5-1"></span>3) навчання основам методики постановки й проведення експериментальних досліджень, вивчення принципу дії іспитових машин і приладів.

### ІНСТРУКЦІЯ

# З ТЕХНІКИ БЕЗПЕКИ ДЛЯ СТУДЕНТІВ, ЩО ВИКОНУЮТЬ ЛАБОРАТОРНІ РОБОТИ З КУРСУ «ОПІР МАТЕРІАЛІВ»

### **Загальні положення**

1. Перед допуском до виконання лабораторних робіт кожен студент повинен пройти інструктаж з техніки безпеки. Після одержання інструктажу викладач, що проводить заняття, заповнює контрольні аркуші з обов'язковими підписами студентів.

2. Необхідно не тільки самому дотримуватися правил безпеки, але й стежити, як виконують їх спільно або поряд працюючі товариші. У випадку виявлення порушення негайно усунути його й довести до відома викладача.

3. До осіб, що порушують правила безпеки, приймаються суворі міри, включно до відсторонення від виконання робіт. Без повторного інструктажу такі особи до роботи не допускаються. Коли порушення було пов'язане з недисциплінованістю студента, то допуск до проведення лабораторних робіт дається тільки з дозволу завідувача відповідної кафедри.

4. Після одержання інструктажу з техніки безпеки студенти зобов'язані ознайомитися з розпорядком дня навчальної лабораторії й неухильно його дотримуватись, ознайомитися зі своїм робочим місцем, тримати його в чистоті.

## **Робоче місце студента**

1. У приміщення лабораторії допускаються особи із числа студентів тільки відповідно до розкладу занять їхньої групи або графіка консультацій, а також під час, що виділений для ознайомлення з інструкціями з проведення лабораторних робіт.

2. Після прибуття в лабораторію студенти розміщаються за столами, дотримуючись порядку; у зимовий час заходити в лабораторію у верхньому одязі забороняється.

3. Категорично забороняється заходити в місця розташування устаткування, включати рубильники, дослідні установки, прилади, доторкатися до електропроводів і розподільних пультів.

# **ПАМ'ЯТАЙ!**

# **Установки працюють від електромережі напругою 380 В!**

1. Заходити в машинний зал дозволяється тільки безпосередньо перед проведенням лабораторних робіт.

2. По закінченні занять варто акуратно розставити стільці та привести своє робоче місце в належний порядок.

# **Правила безпеки при проведенні лабораторних робіт**

1. До проведення лабораторних робіт допускаються особи, що вивчили пристрій і принцип роботи даної дослідної установки, приладу й запобіжних заходів при роботі на них.

2. З метою безпеки при роботі на іспитових установках забороняється знаходитися ближче одного метра від машини.

3. Під час проведення роботи не відволікатися, зберігати порядок, перебувати тільки біля установки, на якій проводиться дана лабораторна робота.

4. Забороняється доторкатися до дослідного зразка, перевіряти температуру нагрівальних приладів на дотик.

5. Не можна відволікати питаннями оператора, що проводить випробування.

Необхідно пам'ятати, що руйнування зразків відбувається при навантаженнях, що досягають 300 кН.

По закінченні експерименту організовано зайняти своє робоче місце й приступити до обробки даних досліду.

#### <span id="page-7-0"></span>ВИЗНАЧЕННЯ МОДУЛЯ ПРУЖНОСТІ СТАЛІ ПРИ РОЗТЯГАННІ

**Мета:** перевірити дослідним шляхом закон Гука при одноосьовому розтяганні, визначити модуль поздовжньої пружності (модуля Юнга) сталі.

Випробування проводиться на універсальній дослідній машині УММ-50 (рис. 1.1).

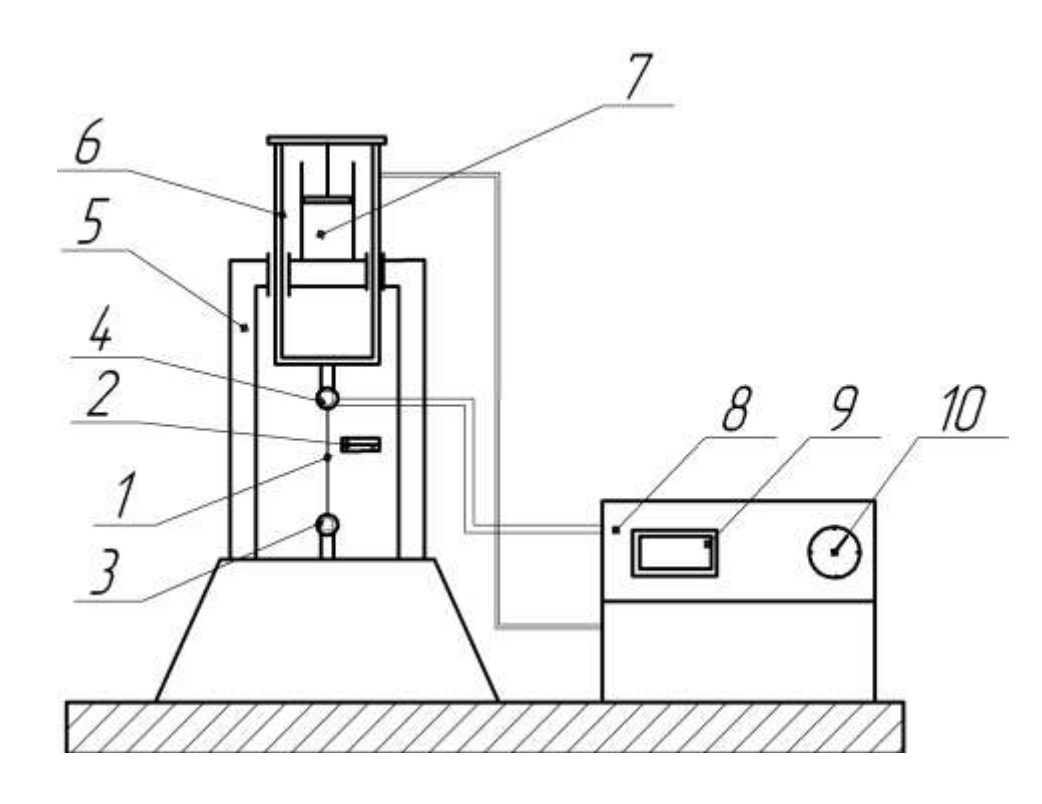

1 – випробовуваний зразок; 2 – тензометр; 3 – нижній захват; 4 – верхній захват; 5 – нерухома рама; 6 – рухома рама; 7 – поршнева пара; 8 – пульт керування; 9 – діаграмний пристрій; 10 – шкала силовимірювача

Рисунок 1.1 – Схема універсальної випробувальної машини УММ-50

Ця машина призначена для статичних випробувань матеріалів на розтягання, стиск, згин. При розтяганні випробовуваний зразок 1 установлюється в нижній 3 і верхній 4 захват. У поршневій парі 7 створюється тиск, рухома рама 6 з верхнім захватом 4 переміщається відносно нерухомої рами 5. При цьому на пульті керування 8 по шкалі силовимірювача 10 визначається величина поздовжнього зусилля у дослідному зразку. Одночасно на діаграмному пристрої 9 автоматично викреслюється діаграма розтягання.

Для виміру лінійних деформацій на дослідний зразок установлюється тензометр 2.

У даній роботі поздовжня деформація зразка виміряється важільним тензометром Гугенбергера (рис. 1.2) з базою 20 мм, абсолютна похибка виміру якого не перевищує 0,15 %.

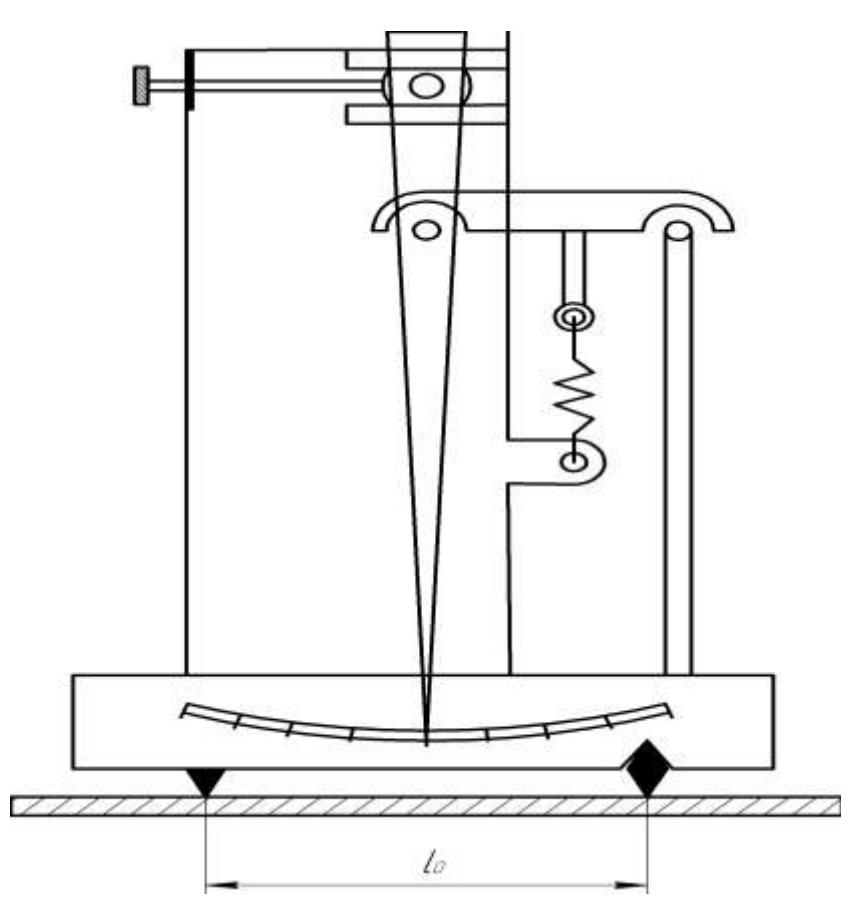

Рисунок 1.2 – Тензометр Гугенбергера

Порядок проведення роботи

1. Обчислити навантаження, до якого виконується закон Гука.

2. Установити в захваті испитової машини зразок.

3. Закріпити на дослідному зразку тензометр.

4. Для усунення зазорів у механізмах випробувальної машини й обтиснення в захватах кінців зразка дається попереднє навантаження, що дорівнює 1–2 кН.

5. Стрілка тензометра встановлюється в нульове положення.

6. Прикласти навантаження  $P < P_{n\mu}$  поступово, в 5-6 прийомів по *P*. Після кожного ступеня навантаження знімати відлік по тензометру та заносити до табл. 1.1.

7. Розвантажити зразок також поступово, кожний раз знімаючи та заносячи відлік у ту ж таблицю.

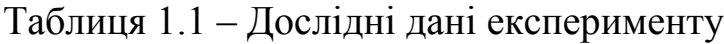

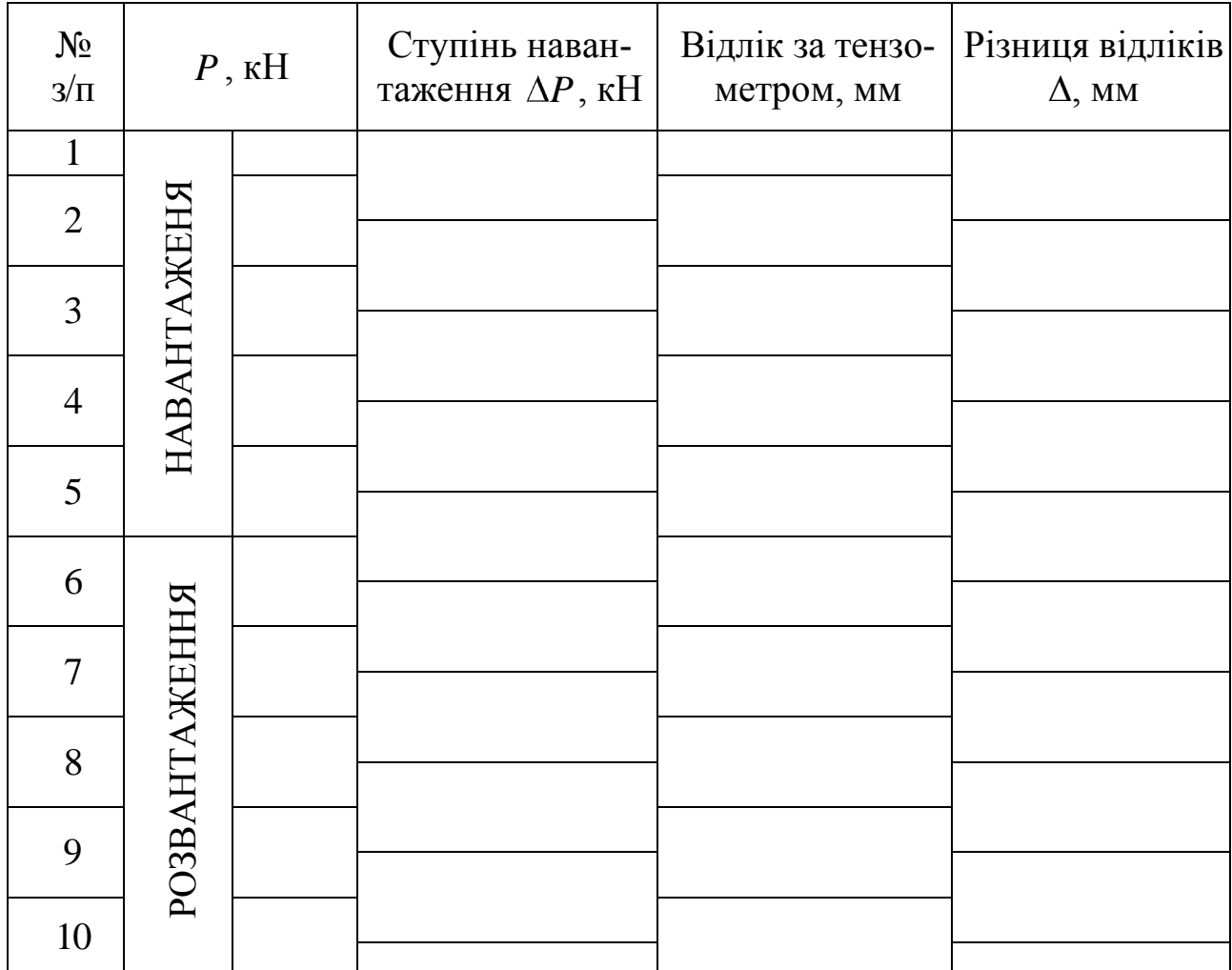

Обробка результатів випробування

- 1. Обчислити середнє значення ступеня навантаження,  $\Delta P_{cep}$ .
- 2. Обчислити середнє значення відліків за тензометром,  $\Delta_{cep}$ .
- 3. Визначити абсолютну деформацію:

$$
\Delta l = \frac{\Delta_{cep}}{K},
$$

де *K* – коефіцієнт збільшення тензометра.

1. Обчислити модуль пружності *E* за формулою:

$$
E = \frac{P \cdot l}{\Delta l \cdot A}.
$$

<span id="page-10-0"></span>2. Порівняти отримане його значення з нормативним (табличним).

#### **Лабораторна робота № 2**

#### ВИПРОБУВАННЯ НИЗЬКОВУГЛЕЦЕВОЇ СТАЛІ НА РОЗТЯГАННЯ

**Мета**: 1) установити характерні ділянки діаграми розтягання низьковуглецевої сталі (рис. 2.1);

2) визначити основні механічні властивості міцності та пластичності низьковуглецевої сталі.

За шкалою силовимірювача випробовувальної машини фіксують навантаження, що відповідне до межі текучості *Pт* та межі міцності *Pв* . Визначивши по ним масштаб діаграми, який дорівнює:

$$
M_p = \frac{P_b - P_t}{CC_1}.
$$

Можливо визначати за допомогою діаграми навантаження, що відповідне до межі пропорційності *Pпц* :

$$
P_{n\mu} = P_T - M_{\partial} \cdot A_1 B_1.
$$

Характеристики міцності матеріалу визначаються відношенням навантаження до початкової площі поперечного перерізу зразка:

$$
\sigma = \frac{P}{A}.
$$

Характеристики пластичності визначаються за формулами: а) відносне залишкове подовження, %:

$$
\delta = \frac{l - l_0}{l_0} = \frac{\Delta l}{l_0} \cdot 100,
$$

б) відносне залишкове звуження, %:

QJIMIUKOBE 3ByXCHHA, %:

\n
$$
\psi = \frac{A_0 - A_{uu}}{A_0} \cdot 100 = \frac{\Delta A}{A_0} \cdot 100 = \frac{d_0^2 - d_{uu}^2}{d_0^2} \cdot 100,
$$

де  $l_0^{\phantom{\dag}}$ — робоча довжина зразка;

*l* – робоча довжина зразка після випробування;

*A*<sup>0</sup> – початкова площа поперечного перерізу зразка;

*A<sup>ш</sup>* – площа поперечного перерізу шийки;

 $d_0$  — початковий діаметр зразка;

*d<sup>ш</sup>* – діаметр шийки.

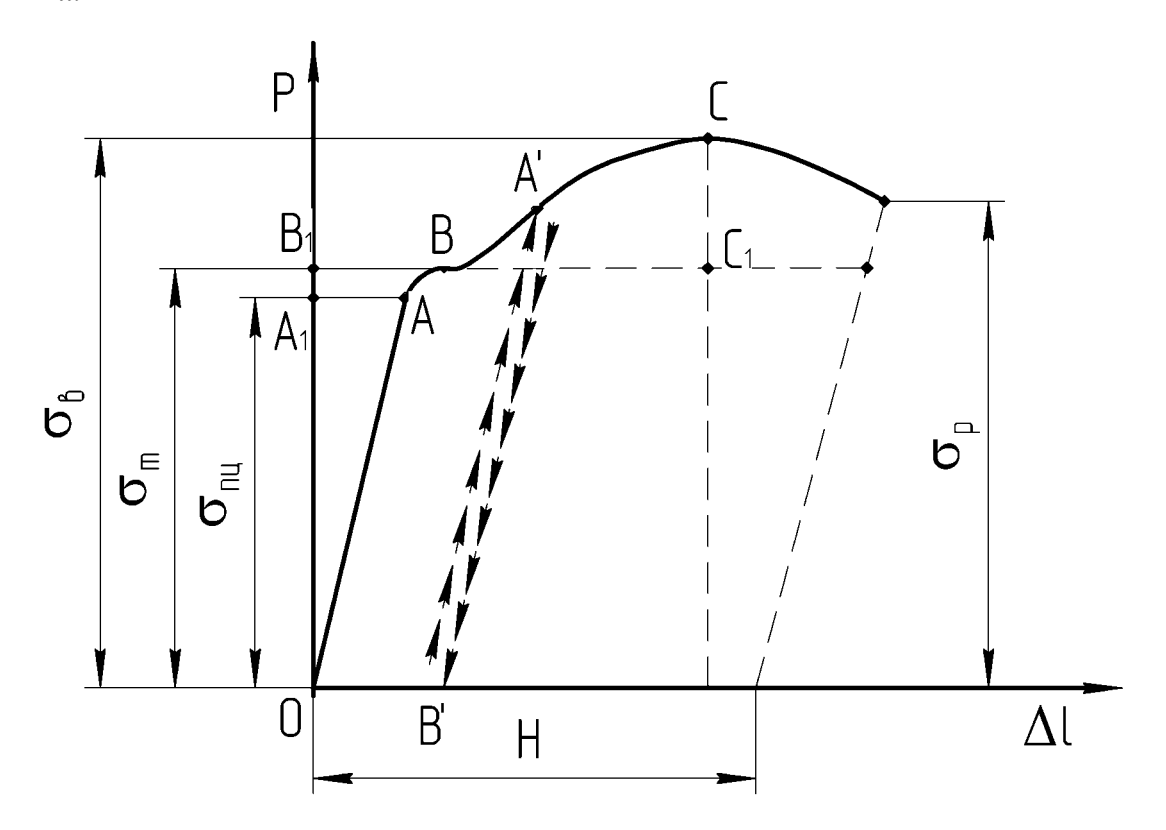

Рисунок 2.1 – Діаграма розтягання

Розвантаження зразка в області *OA* підтверджує відсутність пластичних деформацій. Розвантаження та повторне навантаження в області  $O'A'$  демонструє явище наклепу.

Схема установки

Випробування проводиться на універсальній випробувальній машині УММ-50 (див. лабораторну роботу № 1, рис. 1.1). Дослідний зразок повинен відповідати ГОСТ 1497-73 «Метали. Методи випробувань на розтяг».

Порядок проведення роботи

1. Виміряти робочу довжину й діаметр зразка. Робоча (розрахункова) довжина відзначається на поверхні зразка двома рисками.

2. Установити зразок у захвати випробувальної машини, підготувати діаграмний пристрій.

3. Повільно навантажуючи зразок, довести його до руйнування, зафіксувати навантаження на *P<sup>т</sup> Р<sup>в</sup>* і *Рразр* .

4. Після розриву зразка обидві його половини звільнити зі захватів машини; зняти з барабана діаграмного пристрою лист з діаграмою розтягання.

5. Виміряти довжину робочої частини зразка після розриву, щільно зістикувавши його половини, і діаметр шийки.

6. Установити новий такого ж номера й типу зразок у захвати випробувальної машини, підготувати діаграмний пристрій.

7. Повільно навантажити зразок до навантаження 0,8 *P<sup>B</sup>* і виконати розвантаження

8. Повторно навантажити зразок, довести його до руйнування, зафіксувавши навантаження  $\, P_{B} \,$ и  $\, P_{\,p a 3 p}$ .

#### Обробка результатів роботи

1. Записати в журнал лабораторних робіт отримані величини *d<sup>ш</sup>* , *l* 2 *d*  $A=\frac{\pi a}{2}$ .

2 2. Визначити масштаб діаграми *M <sup>p</sup>* .

і

3. Виміряти відрізок  $A_1B_1$  на діаграмі, визначити межу пропорційності  $\sigma_{n\mu}$ .

4. Визначити механічні характеристики міцності.

5. Обчислити характеристики пластичності: відносне залишкове подовження, відносне залишкове звуження.

6. Побудувати діаграму розтягання  $P = f(\Delta l)$  і діаграму напружень  $\sigma = f(\varepsilon)$ .

7. Відобразити на діаграмі розтягнення результат і випробування другого зразка.

#### Оцінка результатів роботи

За знайденими з досліду характеристиками міцності і пластичності встановлюється марка сталі.

# <span id="page-13-0"></span>ВИПРОБУВАННЯ НА СТИСКАННЯ ЗРАЗКІВ З РІЗНИХ МАТЕРІАЛІВ

**Мета**: визначити межу міцності матеріалів при стисканні та оцінка характеру руйнування.

Схема установки

Випробування на стиск проводяться на машині УММ-50.

Порядок виконання роботи

1. Визначити розміри зразків, занести їх до таблиці (табл. 3.1.) досліду, зробити ескіз зразка до випробування.

2. Плавно завантажуючи зразок, довести його до руйнування. У чавунному зразку при граничному стані з'являються тріщини й навантаження починає падати. Випробування зразка з дерева вздовж волокон проводиться аналогічно випробуванню чавунного зразка.

3. Зафіксувати максимальне навантаження в таблиці спостережень (табл. 3.1).

4. Зробити ескіз зразка після випробування.

Обробка результатів роботи.

1. Підрахувати межу міцності кожного матеріалу й занести результати в таблицю випробувань.

2. Відобразити характерні особливості руйнування.

3. Проаналізувати особливості руйнування зразків.

Таблиця 3.1 – Таблиця експериментальних даних

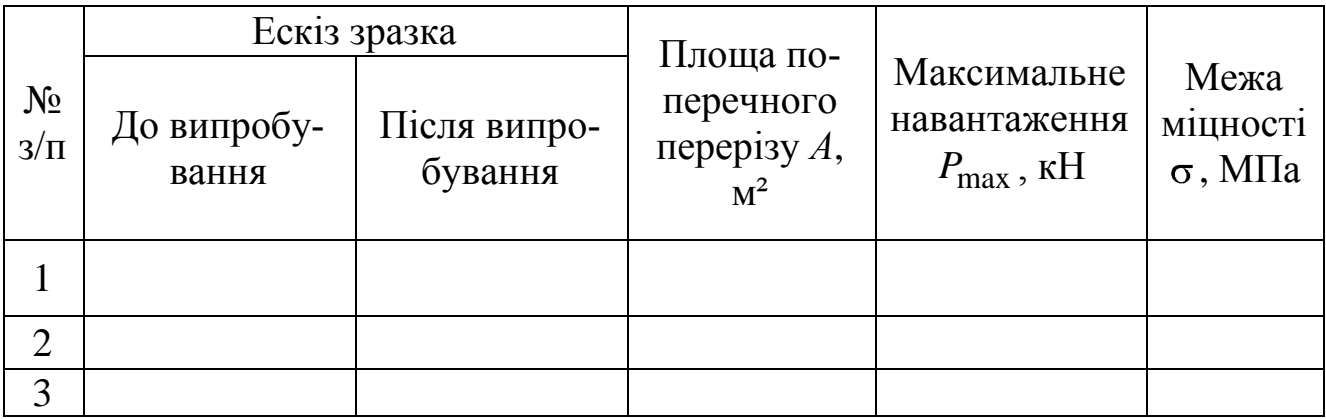

#### **Лабораторна робота № 4**

#### <span id="page-14-0"></span>ВИПРОБУВАННЯ НА ЗРІЗАННЯ ТА СКОЛЮВАННЯ

**Мета**: визначити межу міцності сталі при зсуві; межі міцності на сколювання дерева.

Порядок проведення роботи

1. Виміряти розміри зразків, занести їх до таблиці випробувань (табл. 4.1).

2. Установити зразок у пристосування випробувальної машини для проведення досліду.

3. Повільно прикладаючи навантаження, довести зразок до руйнування, зафіксувати максимальне навантаження, одержати діаграму зрізання (для сталі) й діаграму сколювання (для дерева).

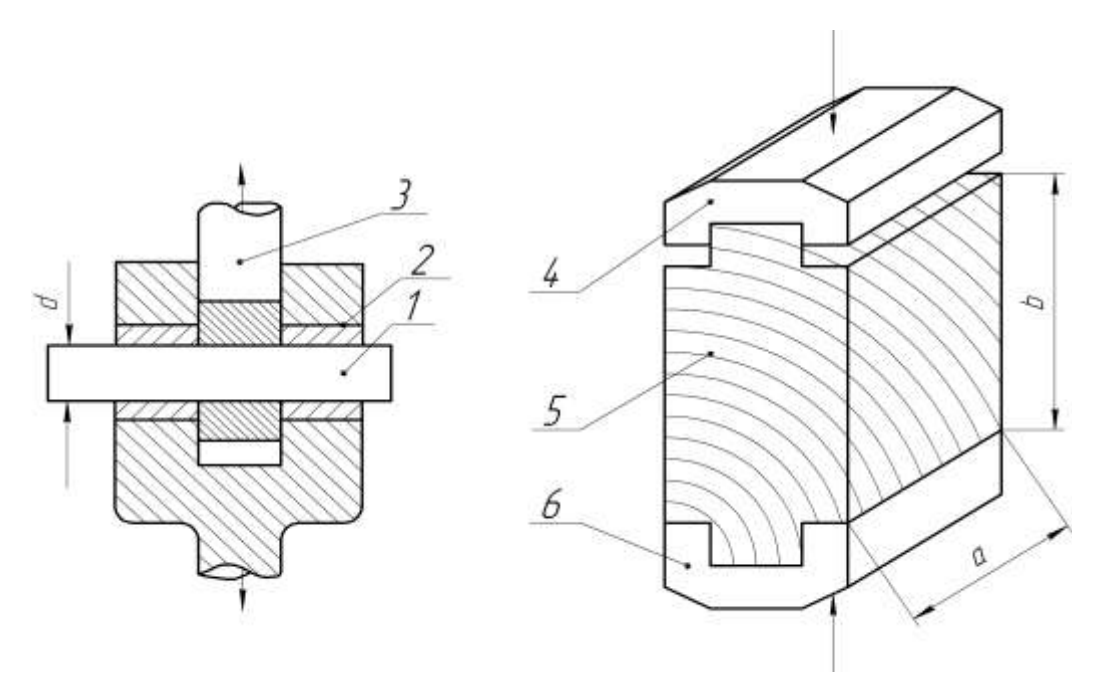

1 – сталевий зразок; 2 – вушко; 3 – вилка; 4 – навантажувальна плита; 5 – дерев'яний зразок; 6 – упорна плита

Рисунок 4.1 – Схема закріплення зразків

Обробка результатів роботи

1. Визначити площу зрізу для сталевого зразка:

$$
A=A_{3p}=\frac{\pi d^2}{4}n,
$$

де *d* – діаметр випробуваних зразків;

- *n* кількість площин зрізу у використовуваному пристосуванні,  $n = 2$ .
- 2. Визначити площу сколювання для дерев'яного зразка:

$$
A=A_{c\kappa}=a\cdot b\cdot m,
$$

де *a* , *b* – розміри виступу (щоки);

 $m -$  кількість площадок сколювання,  $m = 2$ .

3. Визначити межі міцності сталі на зрізання і дерева на сколювання і занести в таблицю випробувань (табл. 4.1).

4. Порівняти отримані межі міцності з табличними (довідковими) значеннями.

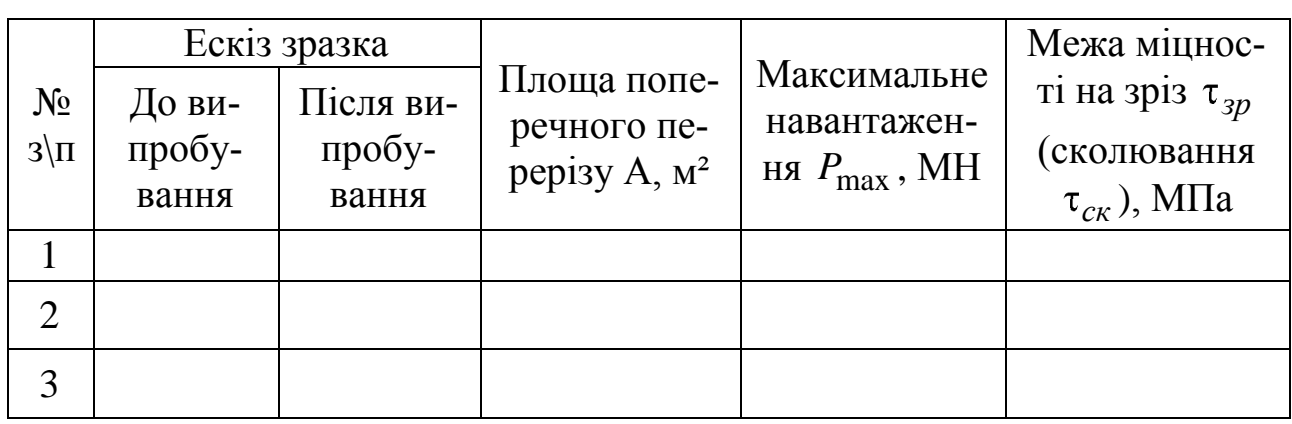

Таблиця 4.1 – Таблиця експериментальних даних

### **Лабораторна робота № 5**

### <span id="page-15-0"></span>ВИПРОБУВАННЯ РІЗНИХ МАТЕРІАЛІВ НА КРУЧЕННЯ

**Мета**: визначити механічні характеристики матеріалів при крученні.

Випробування на кручення проводиться на крутильній машині КМ-50 (рис. 5.1).

На чавунній станині 1 встановлені колони 4 і 9. У верхній частині на колоні встановлено механізм навантаження 8. Випробуваний зразок 6 встановлюється в нижній 5 і верхній 7 захвати. Передача на зразок крутного моменту може здійснюватися як від електродвигуна, так і вручну. Для виміру кута закручування в нижній частині нижнього захвату встановлена шкала кутів закручування. Величина крутного моменту визначається за шкалою моменто-вимірювача 2,що розташований на пульті керування 10; тут же знаходиться й діаграмний пристрій.

Порядок проведення роботи.

1. Виміряти діаметр і розрахункову довжину зразка.

2. Установити зразок у захвати дослідної машини.

3. Підготувати діаграмний пристрій, установити стрілку покажчика кутів закручування в нульове положення.

4. Закрити випробуваний зразок захисним екраном.

5. Включити дослідну машину, довести зразок до руйнування, зафіксувавши крутні моменти  $M_{\mathit{Km}}, \; M_{\mathit{Knu}}, \; M_{\mathit{K\,max}}$ , а також відповідні цим моментам, кути закручування, занести їх у табл. 5.1.

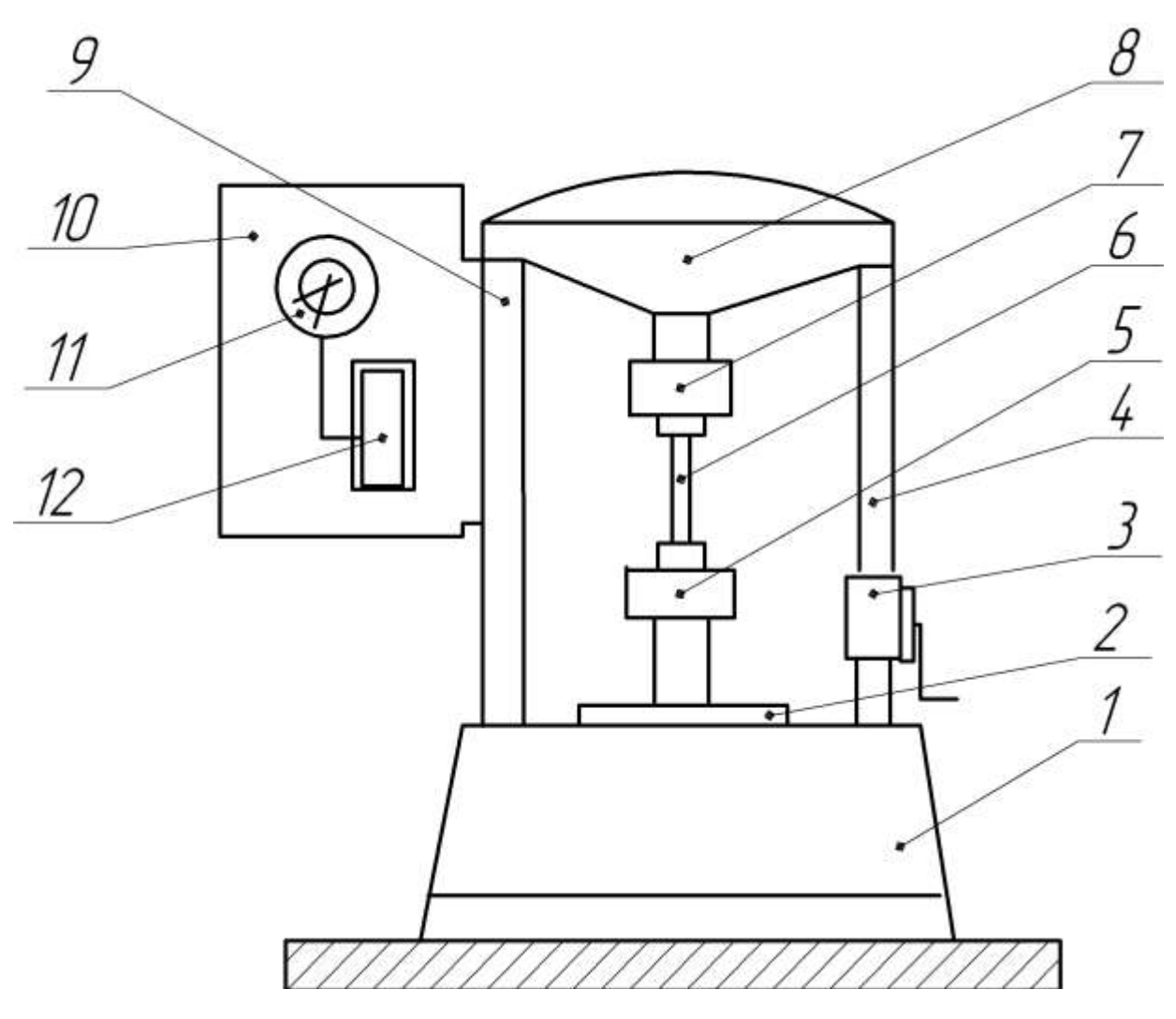

1 – станина, 2 – шкала кутів закручування; 3 – ручний привід; 4 – права колона; 5 – нижній захват; 6 – випробуваний зразок; 7 – верхній захват; 8 – корпус механізму навантаження; 9 – ліва колона; 10 – пульт управління; 11 – шкала моменто-вимірювача; 12 – діаграмний пристрій.

Рисунок 5.1 – Схема крутильної машини КМ-50

#### Обробка результатів

1. Визначити масштаб діаграми кручення.

2. Обчислити механічні характеристики міцності, відносний кут закручування, відповідний межі пропорційності *пц* , і відносний кут закручування в момент, що передує руйнуванню зразка; занести дані у табл. 5.1.

3. Побудувати діаграму кручення в координатах  $M_K - \varphi$  і діаграму дотичних напружень при крученні в координатах  $\tau - \theta$ .

4. Зробити ескіз зразків після руйнування.

5. Порівняти механічні характеристики міцності з табличними (довідковими).

Таблиця 5.1 – Результати дослідів

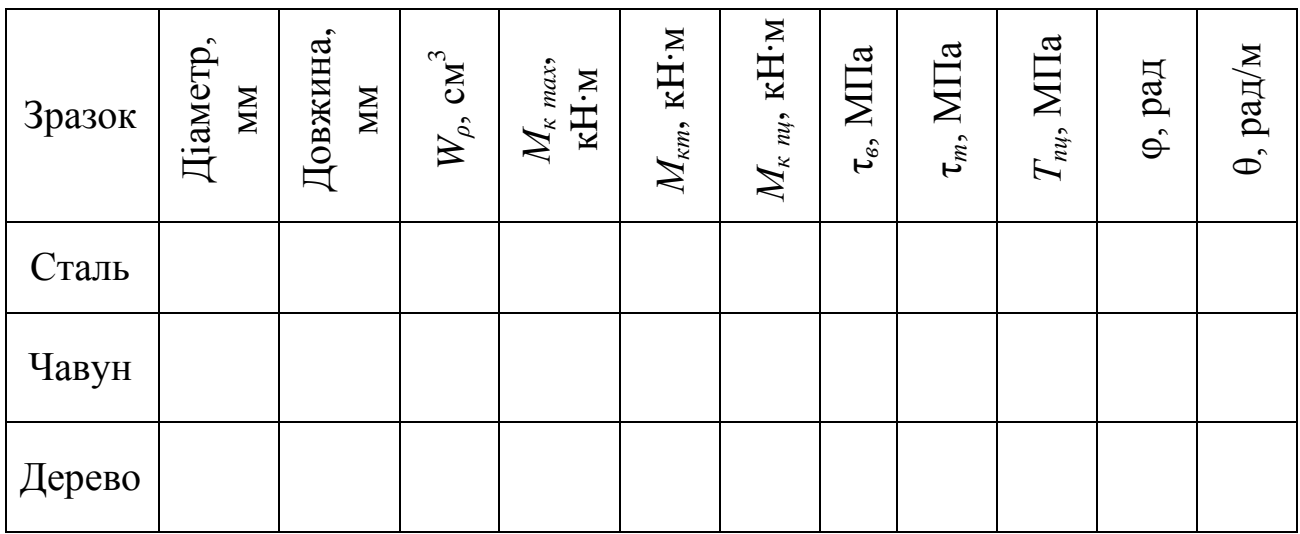

### **Лабораторна робота №6**

# <span id="page-17-0"></span>ВИПРОБУВАННЯ НА РОЗТЯГАННЯ ЦИЛІНДРИЧНОЇ ГВИНТОВОЇ ПРУЖИНИ

**Мета**: визначити модуль пружності другого роду (модуль зсуву).

Порядок проведення роботи

1. Виміряти діаметри пружини, витка й встановити її у випробувальну установку.

2. Обчислити максимальне навантаження *Р*max і вибрати ступінь навантаження  $\Delta P$ .

3. Встановити стрілку силовимірювача за допомогою маховичка 8 у «нульове положення».

4. Провести поетапне завантаження пружини до максимального навантаження. Після прикладання кожного ступеня навантаження знімати відлік по лінійці й заносити в таблицю 6.1.

На платформу силовимірювача 5 встановлена рама 2, вздовж якої переміщається горизонтальний елемент 4, з'єднаний із системою силовимірювача. Випробовувана пружина 1 навантажується за допомогою маховичка навантаження 6. Зусилля в пружині визначається за шкалою силовимірювача 7, деформація пружини – по лінійці 3.

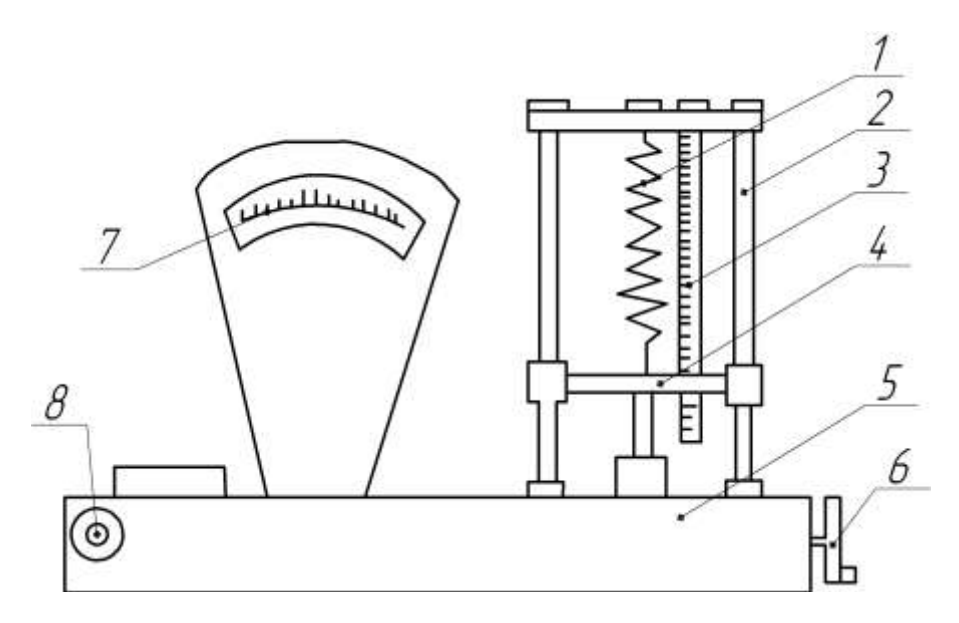

1 – випробовувана пружина; 2 – рама; 3 – лінійка, 4 – горизонтальний елемент; 5 – платформа силовимірювача; 6 – маховичок навантаження; 7 – шкала силовимірювача; 8 – маховичок «нуля»

![](_page_18_Picture_161.jpeg)

Таблиця 6.1 – Результати досліду

![](_page_18_Picture_162.jpeg)

1. Обчислити середнє значення приросту деформації пружини:

$$
\Delta C_{cep} = \frac{\sum \Delta C}{m} = \Delta \lambda,
$$

де *m* – кількість ступенів завантаження.

2. Обчислити модуль зсуву *G* .

<span id="page-19-0"></span>3. Порівняти одержане значення модуля зсуву *G* з табличним (довідковим).

### **Лабораторна робота № 7**

# ВИПРОБУВАННЯ БАЛКИ НА ЧИСТЕ ЗГИНАННЯ

**Мета**: визначити експериментальним шляхом форми зігнутої вісі й стріли прогину при чистому згинанні.

![](_page_19_Figure_9.jpeg)

Рисунок 7.1 – Поперечний переріз дослідної балки

Довжина,  $L =$  мм. Ширина,  $b =$ мм. Висота,  $h =$  мм. Матеріал – сталь. Модуль пружності:  $E$  = 2,15 $\times 10^5\,$  MПа. Момент інерції: 3  $J_z = \frac{3\pi}{12}$ *bh*  $CM<sup>4</sup>$ .  $\mu$ іаметр блока:  $D = \alpha M$ . Відстань між осями блоків, L = см.

#### Порядок проведення роботи

1. Установити балку 5 горизонтально (рис. 7.2). Щуп 6 виставити вертикально, до торкання балки обойми 7. Щуп зафіксувати затиском 8. Переконатися в правильній прокладці тросів 3 у направляючих блоках 2.

2. Приймаючи інтервал навантаження  $\Delta P = 1$  H, завантажують балку до *Р* 5 Н. При кожному ступені навантаження фіксуємо прогин в середній частині балки Δ, висуваючи щуп 6 з обойми 7. Переміщуючи обойму 7 по кронштейну 1, домагаються торкання щупом 6 на початку, в середині й в кінці балки 2 при фіксованому затиску 8. При кожному досліді вимірюють довжину щупа. Результати вимірювань  $\Delta$  і  $R$  заносять в таблицю досліджень (табл. 7.1).

![](_page_20_Figure_3.jpeg)

1 – кронштейн; 2 – блок; 3 – трос, 4 – підвіс; 5 – балка; 6 – щуп; 7 – обойма; 8 – затискач

Рисунок 7.2 – Схема установки

Обробка результатів випробувань

1. Теоретичні значення радіуса кривизни  $R<sup>T</sup>$ визначаються із залежності:

$$
R^T = \frac{EJ}{M},
$$

де 2  $M = \frac{DP}{2} - 3$ гинальний момент.

![](_page_21_Picture_209.jpeg)

![](_page_21_Picture_210.jpeg)

2. Теоретичні значення прогинів у середині балки  $\Delta^T$  визначають із залежності:

$$
\Delta^T = \frac{M l^2}{8 E J}.
$$

3. Порівнюють теоретичні значення радіусів кривизни й прогинів з експериментальними. Розбіжності порівнюють з досвідченими значеннями, %:

$$
\delta_1 = \frac{R^T - R^{on}}{R^T} \cdot 100 < 10\%,
$$
\n
$$
\delta_2 = \frac{\Delta^T - \Delta^{on}}{\Delta^T} \cdot 100 < 10\%.
$$

#### **Лабораторна робота № 8**

### <span id="page-21-0"></span>ВИЗНАЧЕННЯ НАПРУЖЕНЬ У БАЛЦІ ПРИ ЗГИНАННІ

**Мета роботи**: 1. Перевірити дослідним шляхом закон розподілу нормальних напружень у поперечному перерізі балки при чистому згинанні.

2. Визначити величини нормальних напружень у характерних точках, що розташовані по висоті перерізу балки в зоні чистого згинання.

3. Знайти величини найбільших дотичних напружень при поперечному згинанні балки на рівні нейтрального шару.

Схема установки

Дослід проводиться на сталевий балці двотаврового перерізу, шарнірно опертої на краях (рис. 8.1). Навантаження проводиться через траверсу в двох симетричних, відносно середини прольоту, перерізах на універсальній випробувальній машині типу УММ-50.

Для визначення деформацій балки та отримання за ними величин нормальних і дотичних напружень використовуються проволочні тензорезистори, розташування яких на балці показано на рисунку 8.1. Зняття відліків проводиться за допомогою тензопідсилювача типу «Топаз». Тензорезистори 1–5 призначені для визначення нормальних напружень у перерізі І–І. Тензорезистори 6–7 розташовані в перерізі ІІ–ІІ, призначені для визначення дотичних напружень в цьому перерізі на рівні нейтрального шару.

![](_page_22_Figure_2.jpeg)

Рисунок 8.1 – Схема установки

Порядок виконання роботи

1. Установити балку на опорному столі випробувальної машини та виконати операції з підготовки машини до роботи.

2. За допомогою спеціального кабелю, з роз'ємом на кінці, підключити тензорезистори до тензопідсилювача й включити тензопідсилювач у мережу.

3. Провести випробування шляхом ступінчастого навантаження балки й зняти відліки зі всіх тензорезисторів на кожному ступені навантаження. Показання приладу записуються у відповідні графи таблиці дослідження (табл. 8.1).

4. Після проведення досліду балка розвантажується, випробувальна машина й тензопідсилювач відключаються від мережі.

Характеристика установки й приладів:

– випробувальна машина: ;

– профіль перерізу балки: ; – розміри перерізу:  $b =$  см;  $h =$   $CM;$ – момент інерції:  $J_z =$  cm<sup>4</sup>  $cm<sup>4</sup>$ : — статичний момент половини перерізу  $S_z = \alpha M^3$ ; – модуль пружності:  $E =$ *E* МПа;

– прилади для вимірювання деформації: .

Обробка результатів дослідів

Спочатку обчислюють збільшення показань приладу  $\Delta_{ji}$  за всіма тензорезисторами як різницю між наступним і попереднім показаннями й заносять їх у відповідні графи таблиць дослідів (табл. 8.1 і табл. 8.2).

Таблиця 8.1 – Відносна деформація на ступінь навантаження

|                         | $\Pi$ epepi $3$ I-I  |  |                        |  |                                               |  |  |  |                        |               |
|-------------------------|----------------------|--|------------------------|--|-----------------------------------------------|--|--|--|------------------------|---------------|
| Навантаження Р          | Номер тензорезистора |  |                        |  |                                               |  |  |  |                        |               |
|                         |                      |  |                        |  |                                               |  |  |  |                        |               |
|                         | відлік               |  | $\Delta_{1i}$   відлік |  | $ \Delta_{2i} $ відлік $ \Delta_{3i} $ відлік |  |  |  | $ \Delta_{4i} $ відлік | $\Delta_{5i}$ |
|                         |                      |  |                        |  |                                               |  |  |  |                        |               |
|                         |                      |  |                        |  |                                               |  |  |  |                        |               |
|                         |                      |  |                        |  |                                               |  |  |  |                        |               |
|                         |                      |  |                        |  |                                               |  |  |  |                        |               |
| Середнє $\Delta_{icep}$ |                      |  |                        |  |                                               |  |  |  |                        |               |

Таблиця 8.2 – Відносна деформація на ступінь навантаження

![](_page_23_Picture_236.jpeg)

Потім визначаються середні збільшення на ступінь навантаження:

![](_page_24_Figure_0.jpeg)

де *n* – число ступенів навантаження;

 $i$  – номер тензорезистора.

За отриманими середніми збільшенням обчислюються відносні деформації:

$$
\varepsilon_i = K \Delta_{icep},
$$

де *K* – ціна одиниці збільшення показань вимірювального приладу по відносній деформації.

Далі за показаннями тензорезисторів 1–5 обчислюються нормальні напруження, а за тензорезисторами 6,7 – дотичні.

#### Визначення нормальних напружень

Відповідно до гіпотези про те, що при згинанні балки поздовжні волокна не тиснуть одне на одне, нормальні напруження в кожній *j*-й точці перерізу визначають за законом Гука для лінійного розтягання (стискання):

$$
\sigma_j = E \varepsilon_j; \ j = 1, 2, 3, 4, 5,
$$

де *E* – модуль пружності сталі при розтяганні.

Отримані дослідним шляхом нормальні напруження порівняти з теоретичними. Для цього нормальні напруження в кожній *j*-й точці поперечного перерізу балки визначають за формулою:

$$
\sigma_j = \frac{M_z}{J_z} y_j,
$$

де у<sub>ј</sub> – відстань відповідної точки поперечного перерізу балки від нейтрального шару.

Обчислені напруження заносять у табл. 8.3 і на їх підставі будують теоретичну епюру нормальних напружень.

![](_page_25_Picture_238.jpeg)

#### Таблиця 8.3 – Теоретичні напруження

Визначення найбільших дотичних напружень.

Найбільші дотичні напруження визначаються на тій же балці в зоні поперечного згинання на рівні нейтрального шару  $(\epsilon_1 = \epsilon_6; \ \epsilon_2 = \epsilon_7)$ . Коефіцієнт Пуассона для сталі приймаємо  $\mu = 0, 25$  .

Для теоретичного визначення дотичних напружень у балці використовується формула Журавського:

$$
\tau = \frac{QS_z}{J_z d},
$$

де *Q* – поперечна сила;

- *z S* статичний момент половини перерізу відносно нейтральної лінії;
- $J_z$  момент інерції перерізу відносно вісі  $x$ ;
- *d* ширина шару перерізу балки на рівні нейтральної лінії.

При поперечному згинанні напружений стан в точці на рівні нейтрального шару характеризується умовами чистого зсуву  $\sigma_x = \sigma_y = 0$ ;  $\tau_{1,2} = \tau_{1,2}$ . Головні напруження діють на площадках під кутом 45° до нейтральної осі і пов'язані з головними деформаціями  $\varepsilon_1$  і  $\varepsilon_2$  за законом Гука:

$$
\sigma_1 = \frac{E}{1 - \mu^2} (\varepsilon_1 + \mu \varepsilon_2), \tag{8.1}
$$

$$
\sigma_2 = \frac{E}{1 - \mu^2} (\varepsilon_2 + \mu \varepsilon_1).
$$
 (8.2)

Теоретичні значення головних напружень можуть бути обчислені за формулою:

$$
\sigma_{1,2} = \frac{\sigma_x + \sigma_y}{2} \pm \sqrt{\left(\frac{\sigma_x - \sigma_y}{2}\right)^2 + \tau^2}.
$$

Оскільки на рівні нейтрального шару  $\sigma_x = \sigma_y = 0$  одержуємо  $t_{1,2} = \pm \tau_{1,2}$ .

При заміні головних напружень  $\sigma_1$  і  $\sigma_2$  на дотичні  $\tau_1$  і  $\tau_2$  у формулах  $(8.1)$  і  $(8.2)$  і з урахуванням, що  $\varepsilon_1 = -\varepsilon_2$  отримаємо вираз найбільших дотичних напружень  $\tau_{1,2}$  через головні деформації  $\varepsilon_{1,2}$  і коефіцієнт Пуассона  $\mu$ :

$$
\tau_{1,2} = \frac{E \varepsilon_1}{1 + \mu} = -\frac{E \varepsilon_2}{1 + \mu}.
$$

Отримана формула дає можливість експериментально визначати величину найбільших дотичних напружень у балках на рівні нейтрального шару при поперечному згинанні за головними деформаціями  $\varepsilon_1$  і  $\varepsilon_2$ . Головні деформації визначаються за допомогою тензорезисторів 6 і 7 за даними табл. 8.2.

Отримані експериментально й теоретично величини дотичних напружень заносять у табл. 8.4, що містить результати випробувань.

Таблиця 8.4 – Дотичні напруження в нейтральному шарі

![](_page_26_Picture_217.jpeg)

#### **Лабораторна робота № 9**

#### <span id="page-26-0"></span>ДОСЛІДЖЕННЯ ПЕРЕМІЩЕНЬ У КОНСОЛЬНІЙ БАЛЦІ ПРИ ЗГИНІ

**Мета**: дослідне визначення величин лінійних і кутових переміщень при згинанні консольної балки. Отримані експериментальним шляхом величини прогинів і кутів повороту перерізів балки порівнюються з величинами тих же деформацій, які визначені розрахунковим шляхом за відомою методикою.

Характеристика балки й вимірювальних приладів

- 1. Матеріал балки сталь 65Г ГОСТ 1050-74.
- 2. Модуль пружності матеріалу  $E = 2,15{\cdot}10^5\,$  МПа.
- 3. Момент інерції поперечного перерізу  $J_z =$  см<sup>4</sup>  $CM<sup>4</sup>$ .
- 4. Навантаження, що допускається  $P =$  H.
- 5. Коефіцієнт збільшення індикатора *Ku* 100.

![](_page_27_Figure_6.jpeg)

1 – випробувана балка; 2 – індикатор, 3 – підвіска для вантажів; 4 – вантажі

Рисунок 9.1 – Схема установки

Порядок виконання роботи

1. Відповідно до зазначеної викладачем розрахункової схеми (викладач указує координати перерізу *В* ( *a* ... ) і перерізу *А* ( *c* ... ), в яких необхідно вимірювати прогини, місця прикладання навантаження) підготувати балку для виконання досліду.

2. За допомогою штангенциркуля зробити виміри розмірів *b* i *h* поперечного перерізу балки.

3. Навантажити балку навантаженням  $P = 10$  H.

4. Зняти відліки за шкалами індикаторів.

5. Установити збільшення навантаження  $\Delta P = 10$  H i, даючи однакові збільшення навантаження, зробити 4–5 навантажень балки (найбільше навантаження не повинно бути більше 60 Н).

6. Після кожного збільшення навантаження на величину  $\Delta P$ реєструвати збільшення величин прогинів  $\Delta y_A$  і  $\Delta y_B$  шкалами індикаторів і записати в таблицю спостережень (табл. 9.1).

7. Переконатися в лінійній залежності, викреслити графіки.

8. Після закінчення досліду балку розвантажити й порівняти показники індикаторів з початковими.

9. Обчислити середнє арифметичне значення величини приросту прогинів  $\Delta y_A^{cep}$  $y_A^{cep}$  i  $\Delta y_B^{cep}$  $y_B^{cep}$ .

10. Дослідні значення переміщень:

– прогин балки у перерізи B:

$$
y_B = \frac{\Delta y_B^{cep}}{K_u},
$$

– кут повороту перерізу В:

$$
\theta_B = \arctg \frac{\Delta y_A^{cep} - \Delta y_B^{cep}}{K_u C}.
$$

11. Провести теоретичний розрахунок величин прогину й кута повороту в перерізі *В*. Для цього рекомендується скористатися методом початкових параметрів або методом Мора (спосіб Верещагіна).

12. Визначити розбіжність між дослідними й теоретичними величинами прогину й кута повороту перерізу *В*, за формулою:

$$
\delta = \frac{y_B^T - y_B^{\partial o c \pi}}{y_B^T} \cdot 100, \, \%
$$

Порівняння виконати в табл. 9.2.

13. Допустима величина розбіжностей  $\delta$  не повинна перевищувати  $\pm 5$  %.

Таблиця 9.1 – Данні спостережень

![](_page_28_Picture_280.jpeg)

![](_page_29_Picture_240.jpeg)

Таблиця 9.2 – Порівняння теоретичних і дослідних деформацій балки

#### **Лабораторна робота № 10**

#### <span id="page-29-0"></span>ПЕРЕВІРКА ТЕОРЕМ О ВЗАЄМНОСТІ РОБІТ І ПЕРЕМІЩЕНЬ

**Мета**: перевірити дослідним шляхом справедливість теорем про взаємність робіт і переміщень.

Теорема про взаємність робіт (теорема Бетті) відноситься до загальних теорем опору матеріалів. Вона безпосередньо випливає з принципу незалежності дії сил і може бути застосована до всіх пружних систем, для яких дотримується цей принцип. Теорема формулюється наступним чином: робота сили *P*1 на переміщенні, що викликане в напрямку її дії силою  $P_2$ , дорівнює роботі сили  $P_2$  на переміщенні, що викликане в напрямку її дії силою  $P_1$ , тобто  $P_1 \cdot \Delta_{12} = P_2 \cdot \Delta_{21}$ .

Якщо  $P_1 = P_2$  і ці сили вважати одиничними й безрозмірними ( $\overline{P_1} = 1$ ,  $P_2$  = 1), то отримаємо окремий випадок: теорему про взаємність переміщень (теорему Максвелла)  $\delta_{12} = \delta_{21}$ .

Відповідно до зазначених викладачем координатам перерізу *В* (*a* = ...) і перерізу *A* (*c* = ...) (рис. 10.1), в яких необхідно встановити індикатори та підвіски для вантажів, підготувати балку для виконання дослідів. Стрілки індикаторів установити на «0» шляхом повороту їх шкал.

Перший варіант навантаження Другий варіант навантаження

![](_page_29_Figure_10.jpeg)

Рисунок 10.1 – Схема установки

Опис характеристики балки і вимірювальних приладів наведено в лабораторній роботі № 9.

Порядок проведення роботи

# Перевірка теореми про взаємність робіт

1. Завантажити балку силою  $P_1 = 20$  H в перерізі *A* (перший варіант навантаження), зняти показання індикатора  $B$  і прикласти силу  $\,P_2^{}=30\,$  Н в перерізі *В* (другий варіант навантаження). Зняти показання індикатора *А*, записавши їх в таблицю спостережень (табл. 10.1).

- 2. Перевірити справедливість виразу  $P_1 \Delta_{12} = P_2 \Delta_{21}$ .
- 3. У разі невиконання рівності вираження обчислити похибку:

$$
\varepsilon = \frac{|P_1 \cdot \Delta_{12} - P_2 \cdot \Delta_{21}|}{\max P_1 \cdot \Delta_{12}, P_2 \cdot \Delta_{21}} \cdot 100, %.
$$

4. Допустима величина похибки  $\varepsilon$  не повинна перевищувати  $\pm 5$  %.

Таблиця 10.1 – Дані спостережень

![](_page_30_Picture_318.jpeg)

Перевірка теореми про взаємність переміщень

1. Прикласти навантаження як і в попередньому досліді, прийнявши  $P_1 = P_2$  (величину навантаження задає викладач) спочатку за першим, а потім за другим варіантом навантаження.

2. Зняти показники індикаторів *А* і *В*.

3. Перевірити справедливість виразу  $\delta_{12} = \delta_{21}$ .

4. У разі невиконання рівності обчислити похибку:

$$
\varepsilon = \frac{\delta_{12} - \delta_{21}}{\max \ \delta_{12}, \delta_{21}} \cdot 100, \ \%
$$

<span id="page-31-0"></span>5. Допустима величина похибки  $\varepsilon$  не повинна перевищувати  $\pm 5$  % .

# **Лабораторна робота № 11**

# ДОСЛІДЖЕННЯ ДЕФОРМАЦІЇ ПРОСТОРОВОГО КОЛІНЧАТОГО СТЕРЖНЯ

**Мета**: визначити дослідним способом величин лінійного та кутового переміщень вільного кінця просторової стержневої системи (просторового колінчатого стержня) при навантаженні її зосередженою силою.

Результати цього досліду дають можливість судити про вплив прийнятих в теорії гіпотез і спрощень на точність визначення деформацій і про придатність виведених теоретичних формул для практичних розрахунків.

Характеристика просторового колінчатого стержня й вимірювальних приладів:

1) матеріал – сталь 20 ГОСТ 1050-74;

2) найбільше допустиме зусилля  $P = 80$  H;

- 3) дослідний зразок труба 26×3 ГОСТ 3262-75:
	- а) зовнішній діаметр  $d_3 =$ мм;
	- $\sigma$ ) товщина стінки  $t =$  мм;
	- в) довжина консолі, робоча  $l_p$  = мм;
	- г) довжина вертикальної частини коліна  $l_e =$ мм;
	- д) довжина горизонтальної частини коліна  $l_z =$ мм;

4) довжина подовжувача  $l_n = \text{mm};$ 

5) коефіцієнт збільшення *Ku* .

Дослідний зразок являє собою просторову систему з ряду стержнів, жорстко з'єднаних у вузлах. Лівий кінець стержня жорстко защемлений до столу установки. Вільний кінець зразка забезпечений подовжувачем 4 для вимірювання кутів закручування. Уздовж стержня дослідного зразка може вручну переміщатися підвіска 2 з вантажем 3. Стержень має шкалу для зручності відліку плечей навантаження. За допомогою стопорного гвинта підвіска може бути прикріплена до зразка в будь-якій точці шкали. При навантаженні зразка зосередженим навантаженням вільний кінець його отримує лінійне й кутове переміщення. Вимірювання лінійного переміщення вільного кінця зразка за вертикальним і горизонтальним напрямками проводиться двома індикаторами годинникового типу 5 і 6, з ціною поділки 0,01 мм. Вимірювання кутового переміщення вільного кінця зразка проводиться індикатором годинникового типу з ціною поділки 0,01 мм зі спеціальним подовжувачем 4. Розрахункова довжина подовжувача, відлічених від осі зразка до вісі індикатора, складає 150 мм.

![](_page_32_Figure_1.jpeg)

1 – просторовий колінчатий стержень; 2 – підвіска для вантажів, 3 – вантажі; 4 – подовжувач; 5 – індикатор вертикального переміщення; 6 – індикатор горизонтального переміщення; 7 – індикатор кута закручування перерізу

Рисунок 11.1 – Схема установки

![](_page_32_Figure_4.jpeg)

1 – вільний кінець дослідного зразка; 2 – площини, 3 – подовжувач

Рисунок 11.2 – Схема вимірювання величин переміщень

1. Відповідно до зазначених викладачем вихідних даних (ступінь навантаження, плече навантаження, тощо) скласти розрахункову схему.

2. Підготувати установку до роботи.

3. За допомогою штангенциркуля зробити вимірювання зовнішніх діаметрів кожного зі стержнів дослідного зразка. Внутрішній діаметр або товщина стінки стержня вказується викладачем.

4. Установити стрілки індикаторів на «0».

5. Визначити величину ступені навантаження  $\Delta P$ , потім, виконуючи однакові збільшення навантаження, зробити 5–6 порушень дослідного зразка в пружній зоні. Найбільша величина навантаження на дослідний зразок не повинна перевищувати 80 Н.

6. Після кожного збільшення навантаження реєструвати за шкалою індикаторів збільшення лінійних величин:  $\Delta B_i, \Delta H_i$  і кутових  $\Delta C_i$  переміщень. Переконатися в лінійній залежності переміщень від зовнішнього навантаження.

7. Після закінчення досліду розвантажити зразок і порівняти показники індикаторів з первісними.

#### Обробка даних досліду

1. Обчислити середнє арифметичне значення величини збільшення лінійних переміщень у вертикальному  $\Delta B_{cep}$  і горизонтальному  $\Delta H_{cep}$  напрямках:

$$
\Delta B_{cp} = \frac{\sum_{i=1}^{n} \Delta B_i}{n}, \ \Delta H_{cp} = \frac{\sum_{i=1}^{n} \Delta H_i}{n}, \ \Delta C_{cep} = \frac{\sum_{i=1}^{n} \Delta C_i}{n},
$$

де  $\Delta B_i = B_{i+1} - B_1$ ;  $H_i = H_{i+1} - H_i;$  $C_i = C_{i+1} - C_i$ .

2. Знайти середнє значення величин приросту кутових переміщень:

$$
\Delta\theta_{cep} = \frac{a}{l_n} = \frac{\Delta C_{cep} - \Delta H_{cep}}{l_n},
$$

де  $l_n$  — розрахункова довжина подовжувача.

Таблиця 11.1 – Дані спостережень

|                                  |  |                            | Показання індикатора |                                          |                      |                                                                 |                      |                                                                 |  |  |
|----------------------------------|--|----------------------------|----------------------|------------------------------------------|----------------------|-----------------------------------------------------------------|----------------------|-----------------------------------------------------------------|--|--|
| Навантаження<br>$N_2$<br>$3/\Pi$ |  |                            | $5-\Gamma$ O         |                                          | $6$ - $r$ o          | $7-\Gamma$ O                                                    |                      |                                                                 |  |  |
|                                  |  | Інтервал наван-<br>гаження | Відлік<br>$B_i$ , MM | Різниця<br>відліків<br>$\Delta B_i$ , MM | Відлік<br>$H_i$ , MM | Різниця<br>відліків<br>$\Delta H_i$ ,<br>$\mathbf{M}\mathbf{M}$ | Відлік<br>$C_i$ , MM | Різниця<br>відліків<br>$\Delta C_i$ ,<br>$\mathbf{M}\mathbf{M}$ |  |  |
| $\mathbf{1}$                     |  |                            |                      |                                          |                      |                                                                 |                      |                                                                 |  |  |
|                                  |  |                            |                      |                                          |                      |                                                                 |                      |                                                                 |  |  |
| $\overline{2}$                   |  |                            |                      |                                          |                      |                                                                 |                      |                                                                 |  |  |
|                                  |  |                            |                      |                                          |                      |                                                                 |                      |                                                                 |  |  |
| 3                                |  |                            |                      |                                          |                      |                                                                 |                      |                                                                 |  |  |
|                                  |  |                            |                      |                                          |                      |                                                                 |                      |                                                                 |  |  |
|                                  |  |                            |                      |                                          |                      |                                                                 |                      |                                                                 |  |  |

3. Виконати теоретичний розрахунок величин переміщень вільного кінця зразка при навантаженні  $\Delta P$  за допомогою методу Мора, без врахування впливу поздовжніх і поперечних сил. Інтегрування виконати за способом Верещагіна окремо для кожної ділянки просторової системи. Шукані величини переміщень визначаються підсумовуванням результатів інтегрування на окремих ділянках.

4. Визначити розбіжність між дослідними даними й теоретичними обчисленнями:

$$
\delta = \frac{\Delta^T - \Delta^{docn}}{\Delta^T} \cdot 100, \, \%
$$

<span id="page-34-0"></span>Допустима величина розбіжності  $\delta = \pm 10$  %.

#### **Лабораторна робота № 12**

#### ВИЗНАЧЕННЯ ПЕРЕМІЩЕНЬ ПРИ КОСОМУ ЗГИНАННІ

**Мета**: визначити дослідним шляхом величини й напрямків переміщення вільного кінця консолі при косому згинанні й порівняти отримані значення з величинами, що обчислені теоретично.

Випробування проводяться на установці, схема якої наведена на рисунку 12.1.

![](_page_35_Figure_0.jpeg)

Рисунок 12.1 – Схема установки

Установка складається з консольної балки 1, двох індикаторів годинникового типу 5, гирьового підвісу з набором вантажів. Випробуванню піддається балка прямокутного перерізу, один з кінців якої вставляється у втулку 2. Вся балка може повертатися навколо поздовжньої вісі на заданий кут ф і закріплюватися у потрібному положенні фіксатором 3. Відлік кута здійснюється за шкалою лімба 7. Навантаження проводиться шляхом установки гир на підвіску 4, шарнірно прикріплену за допомогою підшипника. Вимірювання переміщень виконуються в горизонтальному й вертикальному напрямках за допомогою індикатора часового типу 5, нерухомо укріпленого у спеціальних закріпленнях.

#### Характеристика балки й вимірювальних приладів

1. Матеріал балки – сталь Ст3, модуль пружності  $E = 2 \cdot 10^5$  МПа, межа пропорційності матеріалу  $\sigma_{n\mu}^{}$  = 200 МПа.

- 2. Довжина балки *l* = 0,45 м.
- 3. Розміри поперечного перерізу  $h = 0, b = 0$ .
- 4. Момент інерції поперечного перерізу  $J_z = \frac{J_y}{\sigma}$ ,  $J_y = \frac{J_z}{\sigma}$
- 5. Момент опору перетину  $W_z =$ ,  $W_y$ .
- 6. Допустиме навантаження  $P \le \frac{W}{l(\cos \varphi + \frac{W_z}{W} \sin \varphi)}$  $n\mu W_z$ *z y W P*  $l(\cos \varphi + \frac{W}{\sqrt{M}})$ *W* .
- 7. Кут відхилення силової площини  $\varphi =$
- 8. Коефіцієнт збільшення шкали індикатора  $K_u = 100$ .

## Порядок проведення роботи

1. Перед початком досліду потрібно ознайомитися з пристроєм установки, способом вимірювання переміщень і розрахунковими залежностями для їх обчислення.

2. Обирається відстань *l* і гирьовий підвіс установлюється в обраному положенні.

3. Прикладається попереднє навантаження 0, 25 *P* для вибирання зазорів у закріпленні балки та забезпечення правильної роботи приладів. Показання індикаторів при цьому зафіксувати як початок відліку.

4. Навантаження збільшується ступенями по 10 Н до *P* , після кожного ступеня знімаються відліки й заносяться в таблицю спостережень (табл. 12.1). При цьому установка гир проводиться статично.

![](_page_36_Picture_227.jpeg)

тьного, мм Різниця  $\Delta u_2$ – – – – – –

# **Лабораторна робота № 13**

# ВИПРОБУВАННЯ ТРЬОХОПОРНОЇ БАЛКИ

<span id="page-36-0"></span>**Мета**: визначити дослідним шляхом величину реакції середньої опори трьохопорної (двопрогінної) нерозрізної балки й порівняти її з теоретичним значенням.

#### Опис установки

Робота проводиться на двохопорній балці (рис. 13.1) з консолями 1, середня опора є фіктивною. Прогини посередині балки вимірюються індикатором годинникового типу 4. Величина реакції, що виникає на середній опорі статично невизначеної балки, визначається з умови рівності нулю прогину на цій опорі від дії прикладеного навантаження й самої реакції.

Щоб перетворити двохопорну балку на трьохопорну, посередині прольоту прикладається такий вантаж, коли прогин в цьому перерізі буде дорівнювати нулю. Цей вантаж і дорівнює величині опорної реакції трьохопорної балки.

![](_page_37_Figure_1.jpeg)

![](_page_37_Figure_2.jpeg)

1 – випробовувана балка; 2 – опори; 3 – підвіска, 4 – індикатор

Рисунок 13.1 – Схема установки:

Характеристика установки й приладів

Матеріал балки – сталь Ст3.

Момент інерції поперечного перерізу балки: 3  $z = \frac{1}{12}$  $J_z = \frac{bh^3}{12} =$  . Величина навантаження  $P =$ , Н.

Ціна поділки шкали індикатора  $K_u = 0,01$  мм.

Порядок виконання роботи

1. Виміряти довжину консолей *a* і відстань між опорами *l* .

2. Ступінчасто завантажити балку навантаженням  $\Delta P = 10$  H і посередині балки виміряти індикатором прогин.

3. Завантажити середню підвіску так, щоб показання індикатора повернулося у вихідне положення (схема б, рис. 13.1). При цьому прогин балки буде дорівнювати нулю, що рівносильно наявності середньої опори. Величина вантажу на середній підвісці повинна дорівнювати реакції середньої опори трьохопорною балки  $R_2$ Н.

За допомогою рівняння трьох моментів обчислюється повна реакція на середній опорі:

pi: 
$$
M_1l_1 + 2M_2 \quad l_1 + l_2 + M_3l_2 = -6\left(\frac{\omega_1a_1}{l_1} + \frac{\omega_2b_2}{l_2}\right).
$$

Права частина рівняння дорівнює нулю, так як в прольотах відсутнє навантаження, а моменти від навантаження на консолях приймаються як опорні. Після визначення моменту *M*<sup>2</sup> можна розглядати кожен проліт балки як самостійну балку під дією сили *Р* і опорного моменту *М* і обчислити реакцію середньої опори  $R_2^{\vphantom{1}}.$ 

Повна реакція:

$$
R_2=R_2'+R_2''
$$

#### Оцінка результатів роботи

<span id="page-38-0"></span>Зазвичай теоретично обчислене значення реакції  $R_2$  мало відрізняється від отриманого дослідним шляхом, що підтверджує справедливість розрахунку за рівнянням трьох моментів.

### **Лабораторна робота № 14**

# ДОСЛІДЖЕННЯ НАПРУЖЕННОГО СТАНУ ТОНКОСТІННОЇ ТРУБИ ПРИ СПІЛЬНІЙ ДІЇ ЗГИНАННЯ І КРУЧЕННЯ

**Мета**: визначити дослідним шляхом величини й напрямок головних напружень у поверхневому шарі труби при її одночасному згинанні й крученні, порівняння їх значення з теоретичними.

#### Схема установки

Установка для дослідження напруженого стану труби при згинанні з крученням складається з литого корпуса 1 (рис. 14.1), дослідного зразка 2 з важелем 3, гирьових підвісів і набору вантажів 4. Один кінець важеля навантажується за допомогою гирьових підвісів за типом ніж-призма, з можливістю зміни точок прикладання навантаження, іншого – за допомогою троса 5, перекинутого через ролик 6. Це забезпечує створення крутного моменту на випробуваний зразок. При рівних вантажах, прикладених на однакових плечах, зразок зазнає чистого кручення. При навантаженні зразка вантажами з підвіски 7 здійснюється тільки поперечний згин.

![](_page_39_Figure_1.jpeg)

Рисунок 14.1 – Схема установки

Дослідне визначення головних напруг

У найбільш віддалених від центру ваги поперечного перерізу зразка в точках *А* або *В* при його навантаженні виникають нормальні напруження згинання о та дотичні напруження кручення т (рис 14.2, а). У поздовжніх перетинах, відповідно до закону парності, виникають також дотичні напруження кручення т. Нормальні напруження в поздовжніх перерізах дорівнюють нулю. Тому елемент, що виділяється, наприклад, навколо т. *В*, знаходиться в плоскому напруженому стані (рис. 14.2, б) під дією напружень  $\sigma$ ,  $\tau$ .

Виміряти ці напруження з досліду неможливо. Проте можна заміряти деформації, що виникають у зразку у напрямку цих напружень, які на підставі узагальненого закону Гука мають зв'язок з головними напруженнями:

$$
\sigma_1 = \frac{E}{1-\mu^2} (\varepsilon_1 + \mu \varepsilon_2),
$$

$$
\sigma_2 = \frac{E}{1-\mu^2} (\varepsilon_2 + \mu \varepsilon_1),
$$

де *E* – модуль пружності першого роду;

– коефіцієнт Пуассона.

У загальному випадку плоского напруженого стану, коли невідомий напрямок головних напружень, можна обчислити напруження в точці на будь-якій площадці тільки після виміру деформацій за трьома напрямками  $\mathbf{x}, \, \boldsymbol{\varepsilon}_y, \, \boldsymbol{\varepsilon}_u$  які проходять через цю точку.

![](_page_40_Figure_4.jpeg)

Рисунок 14.2 – Напружений стан труби при згинанні з крученням

![](_page_40_Figure_6.jpeg)

Рисунок 14.3 – Схема розташування розетки тензодатчиків

Заміри вказаних деформацій можна виконати за допомогою розетки, що складається з трьох дротяних тензодатчиків омічного опору, що дозволяє визначити напруження в заданій точці *А* (рис. 14.3).

Такий випадок плоского напруженого стану слід розглядати як суму двох станів І і ІІ, що представлені на рис. 14.4.

![](_page_41_Figure_2.jpeg)

Рисунок 14.4 – Схема до розрахунку напружень за розеткою тензодатчиків

Нормальні напруження на будь-якій площадці за допомогою виміряних *x* та *y* у напрямку цих напружень визначаються за формулами:

$$
\sigma_x = \frac{E}{1 - \mu^2} (\varepsilon_x + \mu \cdot \varepsilon_y), \qquad (14.1)
$$

$$
\sigma_y = \frac{E}{1 - \mu^2} (\varepsilon_y + \mu \cdot \varepsilon_x). \tag{14.2}
$$

Для визначення дотичних напружень τ розглянемо деформацію діагоналі одиничного елементу.

Bi*д* нормальних напружень (стану 1, рис. 14.4)

\n
$$
\Delta l_u' = \frac{1 \cdot (\varepsilon_x + \varepsilon_y)}{2 \cdot \cos 45^\circ}; \ \varepsilon_u' = \frac{\Delta l_0'}{l_0} = \frac{(\varepsilon_x + \varepsilon_y)}{2\sqrt{2} \cos 45^\circ} = \frac{\varepsilon_x + \varepsilon_y}{2}.
$$
\n(14.3)

Від чистого зсуву (стан ІІ):

$$
\varepsilon_u'' = \frac{\gamma \cdot \cos 45^\circ}{\sqrt{2}} = \frac{\gamma}{2} \,. \tag{14.4}
$$

На підставі принципу незалежності дії сил:

#### **Ошибка! Источник ссылки не найден.**

41

$$
\varepsilon_u = \varepsilon'_u + \varepsilon''_u = \frac{\varepsilon_x + \varepsilon_y}{2} + \frac{\gamma}{2}.
$$
 (14.5)

Дотичні напруження:

$$
\tau = \gamma G = \frac{E}{2(1+\mu)} \Big[ 2\varepsilon_{u} - \varepsilon_{x} + \varepsilon_{y} \Big].
$$

Головні напруження:

$$
\sigma_{1,2} = \frac{1}{2} \left[ (\sigma_x + \sigma_y) \pm \sqrt{(\sigma_x + \sigma_y)^2 + 4\tau^2} \right].
$$
 (14.6)

Напрямок головних напружень залежить від співвідношення між згинаючим та крутним моментами. Для цього виразимо виміряні  $\varepsilon_{x},\,\varepsilon_{y},$  $_u$  через деформації  $\varepsilon_1$  та  $\varepsilon_2$  у напрямках головних напружень.

Так подовження:

$$
\varepsilon_x = \frac{1}{E} (\sigma_x - \mu \sigma_y),
$$

з урахуванням:

$$
\sigma_x = \sigma_1 \cos^2 \alpha + \sigma_2 \sin^2 \alpha ,
$$
  

$$
\sigma_y = \sigma_1 \sin^2 \alpha + \sigma_2 \cos^2 \alpha ,
$$

дорівнює:

pishное:  
\n
$$
\varepsilon_x = \frac{1}{E} \left[ \frac{\sigma_1 + \sigma_2}{2} + \frac{\sigma_1 - \sigma_2}{2} \cos 2\alpha - \mu \frac{\sigma_1 + \sigma_2}{2} + \mu \frac{\sigma_1 - \sigma_2}{2} \cos 2\alpha \right].
$$

З урахуванням залежності (14.1) і (14.2):

$$
\varepsilon_x = \frac{\varepsilon_1 + \varepsilon_2}{2} + \frac{\varepsilon_1 - \varepsilon_2}{2} \cos 2\alpha \tag{14.7}
$$

для  $\varepsilon_y, \, \varepsilon_u$  кут  $\alpha$  у виразі (14.7) замінимо на 90° $-\alpha$  та 45° $-\alpha$ :

$$
\varepsilon_y = \frac{\varepsilon_1 + \varepsilon_2}{2} - \frac{\varepsilon_1 - \varepsilon_2}{2} \cos 2\alpha, \qquad (14.8)
$$

$$
\varepsilon_u = \frac{\varepsilon_1 + \varepsilon_2}{2} + \frac{\varepsilon_1 - \varepsilon_2}{2} \sin \alpha.
$$
 (14.9)

Сумуючи вирази (14.7) та (14.8), маємо:

$$
\varepsilon_x + \varepsilon_y = \varepsilon_1 + \varepsilon_2. \tag{14.10}
$$

З формул (14.8) та (14.9) з урахуванням рівності (14.10) маємо:

$$
(\varepsilon_1 - \varepsilon_2) \cos 2\alpha = \varepsilon_x - \varepsilon_y, \qquad (14.11)
$$

$$
(\varepsilon_1 - \varepsilon_2) \sin 2\alpha = 2\varepsilon_u - (\varepsilon_x - \varepsilon_y).
$$
 (14.12)

Напрямок головних напружень відносно будь-якої площадки під кутом  $\alpha$  визначається з формул (14.11), (14.12):

$$
\varepsilon_{u} = \frac{\varepsilon_{1} + \varepsilon_{2}}{2} + \frac{\varepsilon_{1} - \varepsilon_{2}}{2} \sin \alpha.
$$
 (14.9)  
\nCумуючи вирази (14.7) та (14.8), макмо:  
\n
$$
\varepsilon_{x} + \varepsilon_{y} = \varepsilon_{1} + \varepsilon_{2}.
$$
 (14.10)  
\n3 формуи (14.8) та (14.9) з урахуванним рівності (14.10) маємо:  
\n
$$
(\varepsilon_{1} - \varepsilon_{2}) \cos 2\alpha = \varepsilon_{x} - \varepsilon_{y},
$$
 (14.11)  
\n
$$
(\varepsilon_{1} - \varepsilon_{2}) \sin 2\alpha = 2\varepsilon_{u} - (\varepsilon_{x} - \varepsilon_{y}).
$$
 (14.12)  
\nНатрямок головних наріжень ілјиосно будь-якої плошадки під ку-  
\nтом α визначається з формуи (14.11), (14.12):  
\n
$$
\varepsilon_{1} = 2\alpha_{u} - (\varepsilon_{x} + \varepsilon_{y})
$$
\n
$$
\alpha = \frac{1}{2} \arctg \frac{2\varepsilon_{u} - \varepsilon_{x} - \varepsilon_{y}}{\varepsilon_{x} - \varepsilon_{y}}.
$$
 (14.13)  
\n3 (14.11) та (14.12) також маємо:  
\n
$$
(\varepsilon_{1} - \varepsilon_{2}) = \sqrt{(\varepsilon_{x} - \varepsilon_{y})^{2} + (2\varepsilon_{u} - \varepsilon_{x} - \varepsilon_{y})^{2}}.
$$
 (14.14)  
\nHa iniccrasi (14.10) тa (14.14) orримаємо:  
\n
$$
\varepsilon_{1,2} = \frac{\varepsilon_{x} + \varepsilon_{y}}{2} \pm \frac{1}{2} \sqrt{(\varepsilon_{x} - \varepsilon_{y})^{2} + (2\varepsilon_{u} - \varepsilon_{x} \varepsilon_{y})^{2}}.
$$
 (14.15)  
\nПілстанляночи є<sub>1</sub> та  $\v$ 

З (14.11) та (14.12) також маємо:

$$
(\varepsilon_1 - \varepsilon_2) = \sqrt{(\varepsilon_x - \varepsilon_y)^2 + (2\varepsilon_u - \varepsilon_x - \varepsilon_y)^2}.
$$
 (14.14)

Ha nigcrasi (14.10) ra (14.14) orpимaemo:  
\n
$$
\varepsilon_{1,2} = \frac{\varepsilon_x + \varepsilon_y}{2} \pm \frac{1}{2} \sqrt{(\varepsilon_x - \varepsilon_y)^2 + (2\varepsilon_u - \varepsilon_x \varepsilon_y)^2}.
$$
\n(14.15)

Підставляючи  $\varepsilon_1$  та  $\varepsilon_2$  у формулу (14.1), обчислимо  $\sigma_1$  та  $\sigma_2$ .

#### Порядок проведення досліду

- 1. Зробити обміри дослідного зразка труби:
- матеріал зразка труби: ;
- загальна довжина: ;
- розрахункова довжина:
- зовнішній діаметр:
- внутрішній діаметр: ;
- полярний і осьовий моменти інерції: ;

– тип тензодатчиків: ;

- омічний опір тензодатчиків: 200 Ом;
- регіструючий прилад: самописець Н 338-6П;
- тензопідсилювач: 8АНЧ;
- 2. Перевірити роботу тензоаппаратури.

3. Установити ціну розподілу шкали приладу, що реєструє, для кожного тензодатчика  $\,K_1^{},\,K_2^{},\,K_3^{}\,$ за допомогою тензодатчиків, що наклеєні на балку.

4. Навантажити дослідний зразок початковим навантаженням  $P_{\rm 0}$  =  $\Delta P$  , зняти початкові відліки для кожного з тензодатчиків.

5. Поступово зробити 4–5 навантажень зразка в пружній зоні  $\Delta P$ , найбільше навантаження на плече важеля не повинно перевищувати 160 Н. Після навантаження фіксувати деформацію по шкалі вимірювача деформації  $T_{K_{i+1}}$ . Результати випробувань занести в таблицю 14.1. По закінченню випробувань зразок розвантажити.

#### Обробка результатів досліду

1. Визначити середнє прирощення деформації зразка у напрямку баз датчиків:

$$
\Delta T_{1k_{cp}} = \frac{\sum \Delta T_{1k}}{n}, \ \Delta T_{2k_{cp}} = \frac{\sum \Delta T_{2k}}{n}, \ \Delta T_{3k_{cp}} = \frac{\sum \Delta T_{3k}}{n},
$$

де *n* – число замірів.

2. Обчислити прирощення величин відносних деформацій:

$$
\Delta \varepsilon_x = \Delta T_{1cp} \cdot k_1; \ \Delta \varepsilon_x = \Delta T_{1cp} \cdot k_1; \ \Delta \varepsilon_y = \Delta T_{2cp} \cdot k_2; \ \Delta \varepsilon_u = \Delta T_{3cp} \cdot k_3; \n\Delta \varepsilon_{1,2} = \frac{\Delta \varepsilon_x + \Delta \varepsilon_y}{2} \pm \sqrt{2 \left[ \Delta \varepsilon_x + \Delta \varepsilon_u \right]^2 + \Delta \varepsilon_y - \Delta \varepsilon_u \right]^2}.
$$

3. Величини прирощень головних напружень по узагальненому закону Гука:

$$
\Delta \sigma_1 = \frac{E}{1 - \mu^2} (\Delta \varepsilon_1 - \mu \Delta \varepsilon_2), \Delta \sigma_2 = \frac{E}{1 - \mu^2} (\Delta \varepsilon_2 - \mu \Delta \varepsilon_1).
$$

Напрямок головних прирощень:

44

$$
tg2\alpha = \frac{-\Delta\varepsilon_x - \Delta\varepsilon_y + 2\Delta\varepsilon_u}{\Delta\varepsilon_x - \Delta\varepsilon_y}.
$$

#### Теоретичний розрахунок величин головних напружень

Величина прирощення крутного та згинаючого моментів при навантаженні зразка на одну ступінь $\Delta P$ :

$$
\Delta M_{kp} = \Delta P_1 2a,
$$
  

$$
\Delta M_{kp} = \Delta P_2 2a.
$$

Відповідні їм напруження в точці *К*:

$$
\Delta \tau = \frac{\Delta M_{\kappa p}}{W_{\rho}},
$$
  

$$
\Delta \sigma = \frac{\Delta M_{\kappa p}}{W_{z}}.
$$

Величини прирощень головних напружень:

$$
\Delta \sigma_1 = \frac{1}{2} (\Delta \sigma + \sqrt{\Delta \sigma^2 + 4\Delta \tau^2}),
$$
  

$$
\Delta \sigma_2 = \frac{1}{2} (\Delta \sigma - \sqrt{\Delta \sigma^2 + 4\Delta \tau^2}).
$$

Напрямок дії головних напружень:

$$
\alpha = \frac{1}{2} \arctg \frac{2\Delta \tau}{\Delta \sigma}.
$$

Порівняння дослідних та розрахункових результатів, %:

$$
\Delta \sigma_1 = \frac{\Delta \sigma_1^T - \Delta \sigma_1^{\partial}}{\Delta \sigma_1^T} 100;
$$

$$
\Delta \sigma_2 = \frac{\Delta \sigma_2^T - \Delta \sigma_2^{\partial}}{\Delta \sigma_2^T} 100;
$$

$$
\Delta \alpha = \frac{\Delta \alpha^T - \Delta \alpha^{\partial}}{\Delta \alpha^T} 100.
$$

#### **Лабораторна робота № 15**

#### <span id="page-46-0"></span>ДОСЛІДЖЕННЯ СТІЙКОСТІ СТИСНУТОГО СТЕРЖНЯ

**Мета:** визначити дослідним шляхом величини критичної сили шарнірно закріпленого стержня й порівняння її значення з теоретичною критичною силою.

Дослід проводять на установці СМ-20 (рис. 15.1).

![](_page_46_Figure_5.jpeg)

1 – дослідний зразок, 2 – корпус, 3,4 – верхня і нижня опори, 5 – пружина, 6 – підйомний гвинт, 7 – гайка, 8,9 – черв'ячна пара, 10 – маховик, 11 – тринога, 12 – ноніус

Рисунок 15.1 – Схема дослідної установки

Установка призначена для визначення критичних сил при плоскому згинанні стержня з шарнірно опертими кінцями.

Характеристика установки й дослідного зразка

- 1. Монтаж установки на столі учбової лабораторії.
- 2. Найбільша критична сила: 372 Н.
- 3. Дослідний зразок:
	- а) поперечний переріз, мм:  $2, 5 \times 35$ ;
	- б) довжина, мм: 500;

в) матеріал: сталь 65Г.

4. Методика визначення критичних сил: за виміряною величиною прогину тарировочної пружини.

5. Габаритні розміри, мм: 350×395×820.

При обертанні маховика 10 гайка 7, переміщуючись підйомним гвинтом 6, створює вісьове зусилля, величина якого визначається за прогином тарировочної пружини. При досягненні навантаженням критичної сили прогин балки монотонно збільшується, обмеження якого здійснюється двома гвинтами 13, що встановлені в корпусі.

До установки додається тарировочний графік (рис. 15.2), який дозволяє за прогином пружини *L* визначити критичну силу *P* шарнірно опертого стержня.

![](_page_47_Figure_5.jpeg)

Рисунок 15.2 – Приклад тарировочного графіка

Порядок виконання роботи

1. Провести заміри поперечного перерізу й довжини дослідного зразка.

2. Навантажити дослідний зразок осьовим навантаження шляхом обертання маховика до втрати зразком стійкості.

3. Визначити величину критичної сили за тарировочним графіком, що виміряний з точністю 0,01 мм за прогином пружини шкали покажчика.

Обробка результатів досліду

Обчислити теоретичне значення критичної сили:

$$
P_{\kappa p} = \frac{\pi^2 E J_{\min}}{l^2},
$$

де *E* – модуль пружності, МПа;

- min *J* мінімальний момент інерції поперечного перерізу стержня,  $cm^4$ ;
	- *l* довжина стержня, см.

Оцінити розходження в значення критичної сили, визначеної дослідним шляхом і обчисленої теоретично:

$$
\varepsilon = \frac{P_{\kappa p}^m - P_{\kappa p}^{\partial}}{P_{\kappa p}^m} 100, \, \%
$$

#### **КОНТРОЛЬНІ ПИТАННЯ**

<span id="page-48-0"></span>1. Що потрібно виміряти в досліді для обчислення модуля пружності.

2. Чому напруга при визначенні модуля пружності не повинна перевищувати межа пропорціональності.

3. Що таке межа пропорційності, пружності, текучості.

4. Що називається межею міцності (тимчасовим опором), дійсним опором розриву.

5. Що таке залишкове відносне подовження й залишкове відносне звуження.

6. Які деформації називаються пружними та які залишковими (пластичними).

7. Що таке наклеп.

8. В який момент випробування з'являються лінії Чернова– Людерса?

9. З якою метою матеріали досліджується на стискання.

10.Який характер руйнування при випробуванні на стискання зразків із чавуну, деревини.

11.Які матеріали називаються анізотропними.

12.Яка відмінність між зрізанням й сколюванням.

13.Який напружений стан називається чистим зсувом.

14.Що таке межа міцності на зрізання і сколювання.

15.Який характер руйнування стали при зрізанні й дерева при сколюванні.

16.Який напружений стан виникає при крутінні.

17. За якими площадками діють максимальні дотичні напруження й за якими – головні.

18.Що таке модуль пружності другого роду.

19. Перелічите механічні характеристики при крутінні, дати їм визначення.

20. Як обчислюються напруги в циліндричній гвинтовій пружині.

21. Як визначається розпір статично невизначеної арки методом сил.

22. Як експериментально визначити розпір двухшарнирной арки.

23. Що таке центр згинання.

24. Як визначається положення центру згинання.

25. Чому з додатком навантаження в центрі ваги виникає крутний момент у перетини тонкостінного профілю.

26. Де перебувають центри згинання у равнобокому куточку, швелері й у балках таврового профілю?

27. Як проходить нейтральна вісь при косому згинання.

28. Де пройде нейтральна лінія, якщо площина дії сил збігається з діагональною площиною балки прямокутного перетину.

29. У якому напрямку переміщається центр ваги при косому згинанні.

30. Чому балки круглого й квадратного перетинів не можуть піддаватися косому згинанню.

31. Який фізичний зміст рівняння трьох моментів для нерозрізної балки постійної жорсткості.

32. Чи залежать величини опорних моментів і опорних реакцій від жорсткості багатопрогонової балки постійного перетину.

33. Які коливання збуджуються, якщо балку вивести з положення статичної рівноваги й відпустити.

48

# <span id="page-50-0"></span>**ДОДАТОК А Механічні й деформаційні характеристики сталей та сплавів**

| Марка                    | $\sigma_{n\mu},$ МПа | $\sigma_m$ , M $\Pi$ a | $\sigma_e$ , M $\Pi$ a | $\varepsilon_{nu}$ .10 <sup>3</sup> | $\varepsilon_m$ .10 <sup>3</sup> | $\varepsilon_{ocm}$ 10 <sup>3</sup> |
|--------------------------|----------------------|------------------------|------------------------|-------------------------------------|----------------------------------|-------------------------------------|
| Cr <sub>3</sub>          | 200                  | 240                    | 400                    | 1,00                                | 2,00                             | 0,80                                |
| Cr10                     | 150                  | 230                    | 380                    | 0,75                                | 3,0                              | 1,85                                |
| Cr25                     | 280                  | 310                    | 400                    | 1,30                                | 2,50                             | 1,10                                |
| Cr45                     | 400                  | 500                    | 600                    | 1,83                                | 7,00                             | 4,75                                |
| Cr <sub>55</sub>         | 50                   | 590                    | 700                    | 2,26                                | 8,00                             | 5,20                                |
| $09M\Gamma$              | 190                  | 240                    | 400                    | 0,86                                | 2,0                              | 0,91                                |
| 15ХСНДи<br>$CXJI$ 1      | 290                  | 350                    | 600                    | 1,32                                | 3,20                             | 1,61                                |
| $CXJI$ 2                 | 430                  | 600                    | 700                    | 1,86                                | 4,30                             | 2,04                                |
| 18XHBA                   | 600                  | 850                    | 1150                   | 2,72                                | 9,50                             | 5,64                                |
| Сплав 29<br>аустенітовий | 600                  | 900                    | 1200                   | 2,73                                | 8,18                             | 4,10                                |
| ЭИ 891                   | 380                  | 550                    | 950                    | 1,73                                | 8,00                             | 4,50                                |
| Сплав тита-<br>новий     | 500                  | 635                    |                        | 4,20                                | 11,50                            | 5,23                                |

Таблиця А.1 – Механічні і деформаційні характеристики сталей та сплавів

#### ЕЛЕКТРОННЕ НАВЧАЛЬНО-МЕТОДИЧНЕ ВИДАННЯ

**Чальцев** Михайло Миколайович **Хникін** Леонід Михайлович **Космак** Володимир Олексійович **Семененко** Ігор Ігорович

# **МЕТОДИЧНІ ВКАЗІВКИ ДО ВИКОНАННЯ ЛАБОРАТОРНИХ РОБІТ З ДИСЦИПЛІНИ «ОПІР МАТЕРІАЛІВ» (ДЛЯ СТУДЕНТІВ НАПРЯМІВ ПІДГОТОВКИ 6.070106 «АВТОМОБІЛЬНИЙ ТРАНСПОРТ» ТА 6.060101 «БУДІВНИЦТВО»)**

Підписано до випуску \_\_\_\_\_\_\_\_.20\_\_р. Гарнітура Times New. Умов. друк. арк. \_\_\_\_. Зам. № \_\_\_\_.

Державний вищий навчальний заклад «Донецький національний технічний університет» Автомобільно-дорожній інститут 84646, м. Горлівка, вул. Кірова, 51 E-mail: druknf@rambler.ru

Редакційно-видавничий відділ

Свідоцтво про внесення до Державного реєстру видавців, виготовників і розповсюджувачів видавничої продукції ДК № 2982 від 21.09.2007 р.